**République Algérienne Démocratique et Populaire Ministère de l'Enseignement Supérieur et de la Recherche Scientifique Université A.MIRA-BEJAIA**

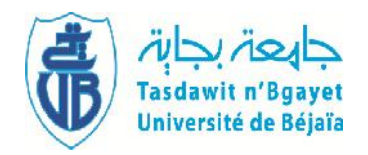

## **Département de PHYSIQUE**

**Mémoire de Master**

**Spécialité: Physique des Matériaux et Nano-composites.**

**Thème**

## SIMULATION ET ETUDE DES CARACTERISTIQUES ELECTRIQUES D'UN -CONTACT METAL/SEMI-CONDUCTEUR A BASE DU GaAS

Présenté par :

## **Mr. KAABACHE CHOKRI**

Soutenu le: 28/06/2016 Devant le Jury composé de:

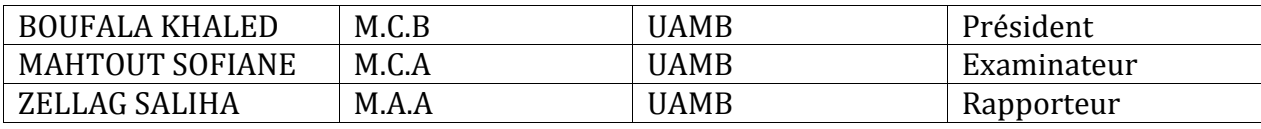

**Remerciements**

Q

Je tiens tout d'abord à remercier le bon dieu tout miséricordieux de m'avoir accordé la santé, le courage et la volonté nécessaire pour arriver au terme de ce travail.

Mes remerciements les plus cordiaux s'adressent en premier lieu à madame *ZELLAG SALIHA* pour avoir accepter d'encadrer ce travail qui n'aurait pas été possible sans sa précieuse aide, sa compréhension et sa disponibilité.

Ma profonde gratitude et mes sincères remerciements vont à Mr *BOUFALA KHALED* pour avoir accepté de présider le jury de ma soutenance.

Je remercie infiniment Mr *MAHTOUT SOFIANE* pour avoir accepter de juger ce travail.

Mes remerciements s'adressent particulièrement à *mes parents* pour toutes les orientations et les conseils qui m'ont prodigués et leur soutien tout le long de mon cursus, puisse dieu m'accorder à être de vos souhaits et de vos espérances.

J'adresse également mes sincères remerciements à tous mes enseignants.

Enfin, je ne saurais oublier mes amis *AMMARI AMIROUCHE*, *TEBBAA FAYSSAL*, *REMILI MOHAND AKLI* et *BENYASSAAD FARES* ainsi que tous ceux qui ont contribué à la réalisation de ce mémoire.

## **Dédicace**

 $\Omega$ 

Je dédie ce travail :

G

A mes très chers parents ;

A mes sœurs;

A mon frère.

# **Introduction générale**

#### **Introduction générale**

Les diodes Schottky bien que très anciennes, mais elles restent l'étude de recherche jusqu'à nos jours grâce à ces nombreuses applications.

En fait, les diodes Schottky ont été largement utilisées pour une grande variété d'applications telles que les cellules solaires, photo détecteurs, transistors, les mélangeurs à micro-ondes et divers circuits intégrés. Les diodes Au/GaAs en particulier ont eu beaucoup de succès grâce aux caractéristiques de l'arséniure de gallium GaAs.

Le GaAs est un semi-conducteur de la famille des composes III-V. De part son intérêt technologique, celui- ci est appelé à devenir un matériau de base pour la réalisation de composants optoélectroniques-GaAs possédant une grande mobilité électronique (presque six fois plus élevée que celle du silicium), et des durées de vie de l'ordre de la nanoseconde, il est donc intéressant pour les composants électroniques rapides.

Cependant, les caractéristiques (courant-tension) de ces diodes ne sont pas toutes clarifiées malgré l'ancienneté de leur existence.

Dans le but de les clarifiées, on se propose dans ce travail de faire une étude de simulation en utilisant le logiciel Atlas Silvaco [1], pour étudier d'une part les caractéristiques (I-V) de la diode Au/GaAS(n), en fonction de certains paramètres telle que la température, et d'une autre part pour extraire les principaux paramètres de la diode tel que le facteur d'idéalité n et la hauteur de la barrière [2] [3]. Ces paramètres nous donnent des informations sur les mécanismes de transport électriques internes et sur les imperfections des étapes technologiques lors du processus de fabrication.

Le développement dans le domaine de l'informatique a connu le même essor que la micro-électronique.

Le coût exorbitant lors de la fabrication de nouveaux composants a poussé les chercheurs à utiliser la simulation pour mieux comprendre les phénomènes physiques et pour proposer les pistes d'améliorations des structures et de nouvelles architectures de dispositifs à moindre coût. Principalement deux sociétés internationales se partagent le marché mondial de la simulation de composants : Silvaco et SYNOPSYS (ancienne VSE).

1

Notre travail est organisé en trois chapitres :

Le premier chapitre est consacré à l'étude des principales propriétés des semi conducteurs en particulier à la présentation des caractéristiques du GaAs.

Le deuxième chapitre une large étude a été faite sur le contact métal/semi conducteurs.

En fait, nous avons présenté les phénomènes physiques de la structure MS tels que l'établissement de la hauteur de la barrière, la formation de la zone de charge d'espace et les phénomènes de transport du courant.

Le troisième chapitre est organisé en deux parties :

Dans la première nous présentons le logiciel de simulation Silvaco, ses modules et outils de simulation. Nous décrivons par la suite les procédés technologiques nécessaires à la réalisation de notre structure diode Schottky et dans le deuxième nous présenterons nos résultats obtenus avec interprétation et comparaison avec d'autres résultats expérimentaux.

Nous terminerons par une conclusion générale où seront rassemblés nos principaux résultats que nous avons obtenus ainsi que les perspectives du travail.

## **Chapitre I**

## **Généralités : propriétés de GaAs**

## **I.1 Introduction**

Les semiconducteurs III-V sont des éléments éssentiels pour le développement des composants hyperfréquences, optoélectroniques, circuits logiques et capteurs de gaz.

L'arséniure de gallium est un semiconducteur de la famille des composés III-V, le GaAs possède une grande mobilité électronique (presque six fois plus éleveé que celle du silicium), des durées de vie de l'ordre de la nanoseconde, et d'une bande interdite directe permettant l'émission de la lumière. Il est donc intéressant pour les composants électroniques rapides.

### **I.2 Structure et propriétés de l'arséniure de gallium (GaAs)**

L'arséniure de gallium (GaAs) est le seul composé intermétallique qui est couramment commercialisé. Le gallium est un métal liquide à 30 C° avec l'aspect du mercure. Il réagit avec la vapeur d'arsenic à 1240 C° pour donner l'arséniure de gallium fondu. Il est refroidi lentement, puis purifié. Lors de ce traitement il est particulièrement instable ; l'arsenic a tendance à se vaporiser et il faut opérer sous pression pour maintenir l'équilibre des deux composants [4]. L'arséniure de gallium présent de nombreux avantages dans les déférents domaines de recherches grâce à sa structure de bande qui lui confère des propriétés électroniques importantes en optoélectronique, il se prête mieux que le silicium, à la réalisation de circuits très rapides. Le GaAs se prête facilement à la réalisation de diodes Schottky à hauteur de barrière élevée obtenues à l'aide de différent métaux (Au, Al…).les jonctions Schottky réalisées présentent d'excellents facteurs d'idéalité et de très faibles courants inverses. On conçoit que son prix de revient soit particulièrement élevé [4].

Les propriétés physiques et électriques de l'arséniure de gallium à la température ambiante (300 k) sont représentées dans le tableau suivant :

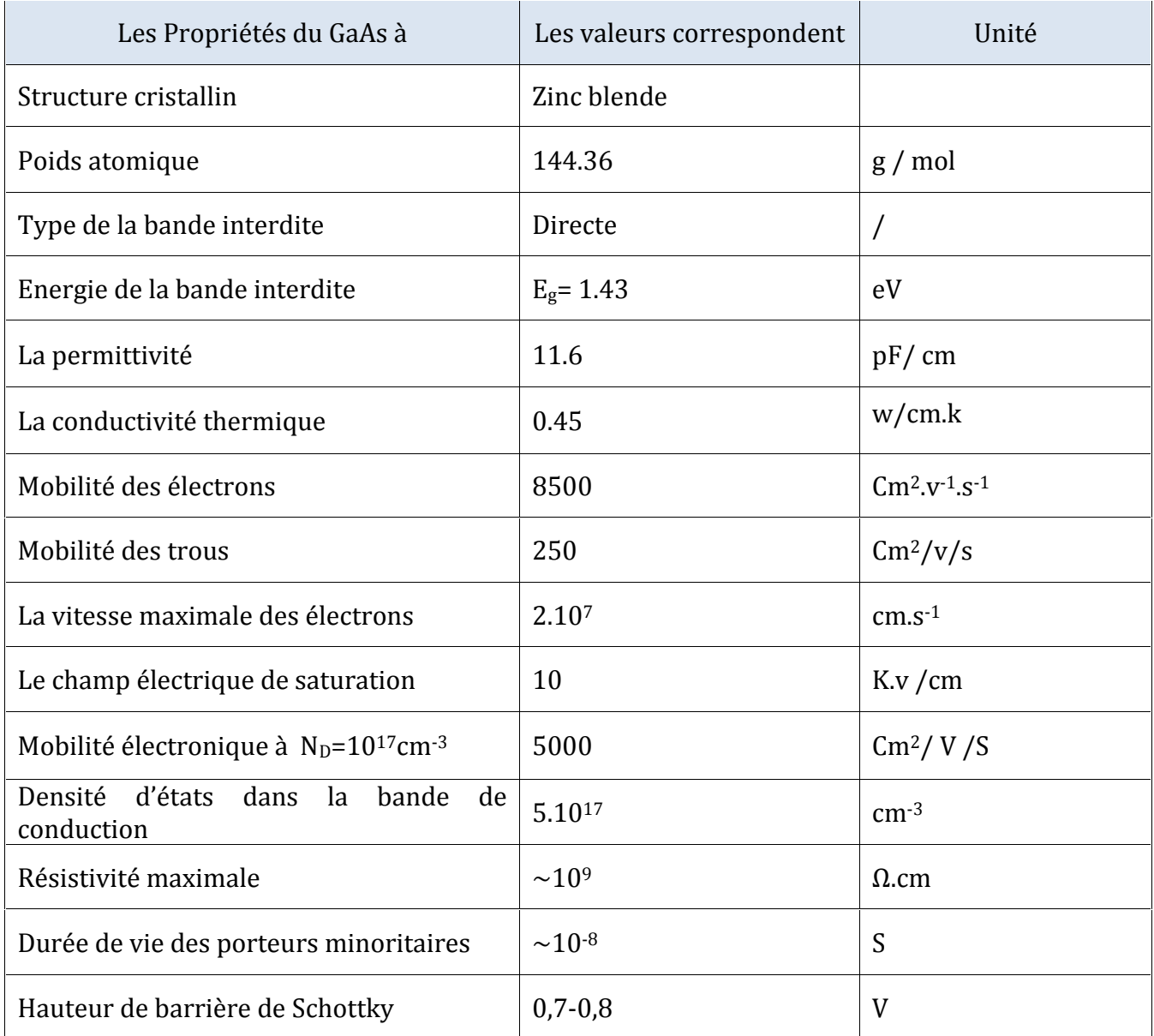

Tableau I.1 : principales paramètres physiques et électriques du GaAs [5] [6].

#### **I.2.1 Structure cristallin du GaAs**

Le semi-conducteur du GaAs (arséniure de gallium), a une structure cristallographique de type « zinc blende ». Cette structure, qui s'apparente à celle du diamant (Si, Ge, etc…), et constituée de deux sous réseaux cubique à face centrées (cfc), l'un des éléments III (Ga) et l'autre d'élément V c'est (As) décalé l'un par rapport à l'autre du quart de la diagonale principale (figure I.1.a). La maile élémentaire comporte deux atomes, le premier (Ga) se trouve à  $(a/4, a/4, a/4)$ , ou a représente le paramètre de maille du matériau. Le réseau réciproque associé à la structure zinc blende et cubique centré.

La première zone de Brillouin du réseau réciproque à la forme octaèdre Tronqué (figure I.1.b) par les six faces d'un cube. Elle présente un centre de symétrie à l'origine noté Γ et les axes de symetrie à Δ, Λ et ε. Les points de croisement de chacun de ces axes avec les frontières de la zone de Brillouin sont les points de haute symétrie, et ils jouent un rôle primordial dans la structure de bande [6] [7].

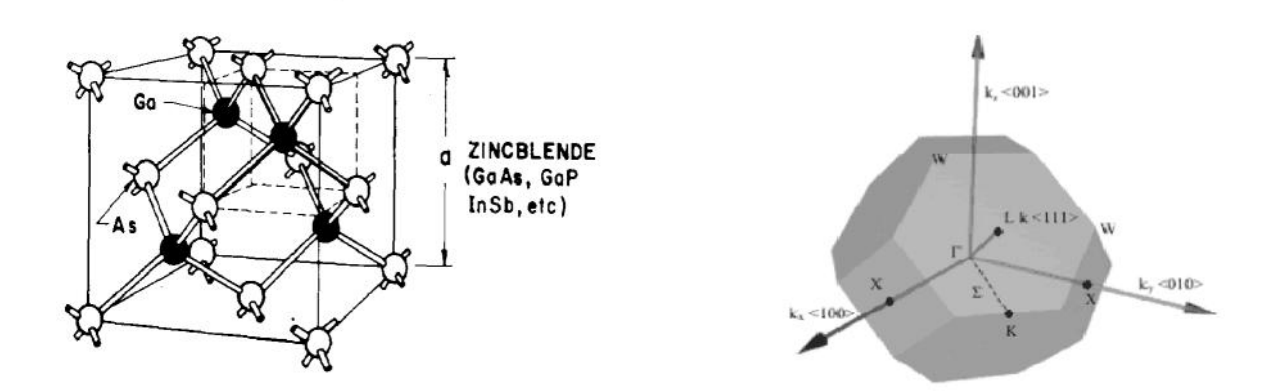

Figure I.1 : (a) structure cristalline du GaAs, (b) la première zone de brillouin [6] [7].

#### **I.2.2 Structure de bande d'énergie**

La structure de bande d'un corps solide donne les états d'énergie possibles pour les électrons en fonction de leur vecteur d'onde dans les direction de plus haute symetries de la première zone de brillouin. Larsenur de gallium et semi-conducteur à gap direct, sa structure de bande est assez complexe, nous nous intéressons aux bande de conduction et de valance qui interviennent dans les propriétés de transport du matériaux (figure I.2). le minimum de la bande de conduction est situé en  $K = 0$  au point Γ. Il est par conséquent unique. Les surfaces d'énergie constantes au voisinage du minimum sont des sphères centrées au point Γ. On dit que le GaAs et un semiconducteur univallée [8]. Puisque le minimum de la bande de conduction et le maximum de la bande de valance sont situés au meme points de l'espace K, les électrons transitent de la bande de valence vers la bande conduction avec concervation du vecteur d'onde k [9]. On dit que GaAs est un semi-conducteur à gap direct ayant une énergie de gap 1.52 eVet 1.43 eV, à 400K et 300K respectivement [6]. Dans les semi-conducteur à gap direct, le minimum central de la bande de conduction correspond à des électrons de faible masse effective, donc très mobiles.

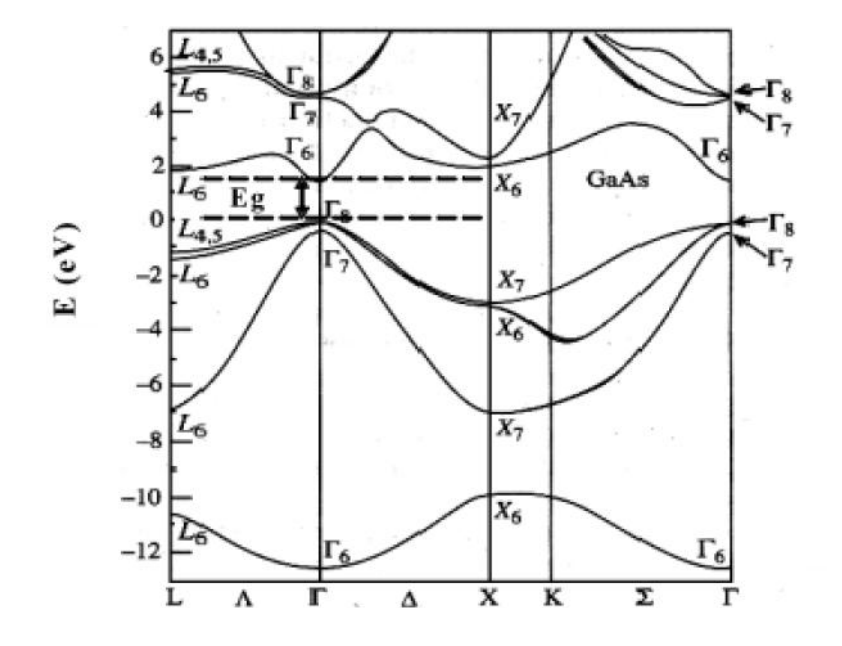

Figure I.2 : structure de bande électronique du GaAs [10].

#### **I.2.2.1 Variation de la bande interdite avec la température**

l'énergie de la bande interdite varie en fonction de la température selon une loi empirique donnée par l'équation de suivant [11] :

$$
E_g(T) = E_g(0) - \frac{\alpha T^2}{\beta + T}
$$
 (I.1)

Ou  $E_a(0)$  est le gap de la bande d'énergie à 0k,  $\alpha$  est en électronvolt par degré kelvin,  $\beta$ est proportionnel à la température de Debye ( en kelvin).

#### **I.2.2.2 Composante de rétrécissement due au dopage ( Band gap Narrowing)**

Les dopants agissent sur les semi-conducteur en recevant, ou en libérant des électrons. En termes d'énergie, cela se traduit par l'apparition de niveaux d'énergies situés dans la bande interdite, proches soit de l'énergie de valence, soit de l'énergie de conduction selon le type denneur ou accepteur. A forte concentration, leurs niveaux d'énergie discrets s'élargissent et créent extension des niveaux d'énergie permis. Ce phénommène provoque alors le rétrécissement de la bande interdite [3].

#### **I.3 Dopage des semi-conducteurs**

le dopage est une technique qui permet d'augmenter la quantité de trous ou d'électrons d'un semi-conducteur en substituant une très faible quantité de ses atomes par des atomes d'une autre espèce. Donc le dopage consiste à augmenter la densité des porteurs à l'intérieur du matériau semi-conducteur. Si on ajoute des atomes possédant un ou plusieur électrons de moins, on parle de dopage de type « p ». dans ce cas, on favorise la conduction du courant par les trous. Inversement, si on ajoute des atomes ayant un ou plusieurs électrons de plus, on parle de dopage de type « N ». dans ce cas, la conduction électrique se fera principalement par les électrons. Il existe donc deux type de semi-conducteur non dopés (intrinsèques) et dopé (extrinsèques).

#### **I.3.1 Semi-conducteur intrinsèque**

un semi-conducteur est « intrinsèque » lorsque le cristal n'est pas pollué par des impurtés pouvant changer la concentration en porteurs libres. Pour une température différente de (0k), des électrons peuvent devenir libre c'est-à-dire passent de la bande de valence (BV) à la bande de conduction (BC), ou leur concentration notée n, ces électrons laissent des trous dans la (BV) avec une concentration p. dans ce cas, tout électron se trouvant dans la bande de conduction correspend un trou dans la bande de valence ( les électrons et les trous existent nécessairement par paires), pour ce cas particulier la densité des porteurs minoritaires p (trous), devient alors égale à la densité de porteurs majoritaires n, soit  $n = p = n_i$ . La densité de porteurs intrinsèques  $n_i$ s'écrit alors [12]:

$$
n p = n_i^2 = (N_C N_V) \exp\left(\frac{-E_g}{kT}\right) \tag{I.2}
$$

$$
n_i = (N_C N_V)^{\frac{1}{2}} \exp\left(\frac{-E_g}{2KT}\right) \tag{I.3}
$$

Avec :  $N_V$  la densité d'états dans la bande de valance susceptibles d'etre occupés par un trous et  $E_g$  l'energie de bande interdite  $(E_g = E_c - E_V)$ . Cette densité de porteur intrinsèques est donc une fonction exponentielle de la largeur de la bande interdite du matériau et de la température. Or, d'après l'équation (I.2), la concentration de porteurs intrinsèques augmente lorsque la largeur de la bande interdite diminue.

#### **I.3.2 Semi-conducteur extrinsèque**

Les semi-conducteurs extrinsèques sont des semi-conducteurs qui ont été «dopés », c'est-à-dire que l'on a introduit des impurtés qui ont une bande valance différente de celle des atomes dans les semi-conducteurs à l'état pur. On distingue les impurtés de type donneurs, qui peuvent fournir des électrons supplémentaires à la bande de conduction, et les impuretés de type accepteur qui peuvent capter des électrons de la bande de valance ou en d'autre terme fournir des trous à la bande de valance. L'introduction d'impurtés peut considérablement modifier la conductibilité électrique d'un semi-conducteur. Il existe deux types de semi-conducteurs extrinsèques.

#### **I.3.2.1 Semi-conducteur dopé n**

Un matériau dopé n est un semi-conducteur dont la concentration en électrons est largement supérieure à la concentration en trous. Prenons par exemple le cas du silicium (Si) dans la quel on introduit de l'Arsenic (As) ; ce dernier possède 5 électrons sur la couche extérieure. Les quatre atomes voisins de silicium pretent un électron chacun à l'atome de l'arsenic qui lui- même met en commun quatre de ces cinq électrons périphériques, comme le montre la figure (I.3). On associe à l'Arsenic un niveau donneur  $E_d$  dans la bande interdite très proche de la bande de conduction. L'intérêt et que pour la température supérrieure à (0K), les atomes d'Arsenic sont ionisés ce qui revient à faire passer l'électron du niveau donneur à la bande de conduction. La concentration d'électrons sera donc supérieure à la concentation d'accepteurs ( $N_d - N_a > 0$ ) ce qui correspond à la définition d'un semi-conducteur depé n. a la température ambiante paratiquement tous les donneurs sont ionisés et si la concentration en atomes donneurs est  $N_d$ , la densité de porteurs libres « électrons » du semi-conducteur sera :

$$
n = p + N_d \tag{I.4}
$$

Ou  $n$  est la densité d'électrons générés par le processus de rupture de liaison de covalence engendre des paires électrons-trous [13].

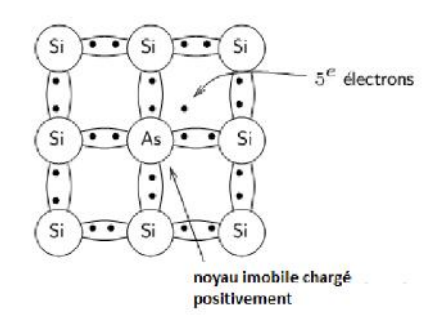

Figure I.3 : semi-conducteur de type n

#### **I.3.2.2 Semi-conducteur dopé p**

Il s'agit d'un semi-conducteur dont la concentration en trous et largement supérieure à la concentration en électron. Donc cette fois les impurtés sont de type accepteur d'électrons ce qui correspond aux atomes de la colonne III, pour un cristal constitué d'atomes de la colonne I-V. La figeure (I.4) donne un apercu de ce qui passe pour un cristal de silicium dans lequel on introduit des atomes de bore. Le bore se retrouve ionisé négativement (charge fixe) et on assiste au déplacement d'un trous (libre) d'atome en atome. Donc on associe au bore un niveau accepteur  $E_a$  dans la bande interdite très proche de la bande valance.

De la même façon que pour le semi-conducteur dopé n, la concentration en trous du semi-conducteur sera :

$$
p = p + N_d \tag{I.5}
$$

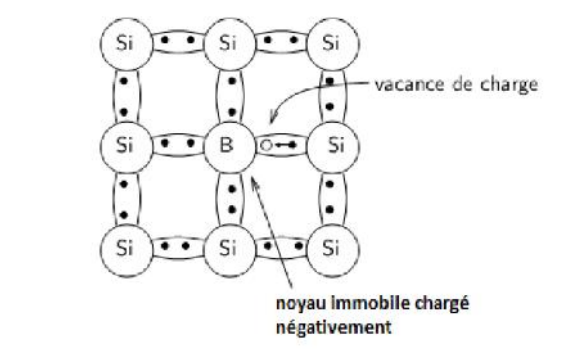

Figure I.4 : semi-conducteur de type p

## **I.4 Densité de charges dans un semi-conducteur**

Si l'on considère un semi-conducteur possédédant une densité  $N_d$  d'atomes donneurs et une densité  $N_a$  d'atomes accepteurs on peut estimer qu' à la température ordinaire toutes les impuretés sont ionisées. Il en résulte le bilan des charges suivant :

$$
n + N_a = p + N_d \tag{I.6}
$$

Dans le cas de semi-conducteurs dopés n ou p la relation (I.4) se simplifie lorsque l'on tient compte des ordres de grandeur des différentes concentrations.

#### **I.4.1 Semi-conducteur dopé n**

 $N_a = 0$  et  $N_d \gg p \Rightarrow n \approx N_d$  les électrons sont des porteurs majoritaires. La densité des donneurs ioisés  $N_d^+$  s'écrit :

$$
N_d^+ = \frac{N_d}{1 + 2\exp\left[\frac{E_f - E_d}{K_B T}\right]}
$$
(I.7)

avec  $E_d$  étant le niveau d'énergie donneur.

#### **I.4.2 Semi-conducteur dopé p**

 $N_d = 0$  et  $N_a \gg n \Rightarrow p \approx N_a$  les trous sont des porteurs majoritaires. La densité d'accepteur s'écrit  $N_a^-$  s'écrit :

$$
N_a^+ = \frac{N_a}{1 + \frac{1}{4} \exp\left[\frac{E_a - E_f}{K_B T}\right]}
$$
(I.8)

avec  $E_a$  étant le niveau d'énergie accepteur et  $E_f$  est le niveau de fermi. Le matériau semi-conducteur étant globalement neutre, l'équation de neutralité électrique s'écrit :

$$
n + N_a^- = p + N_d^+ \tag{I.9}
$$

La « mise en contact » d'un matériau de type n avec un matériau de type p va provoquer un déplacement de charge afin de retrouver l'équilibre électrique créant ainsi un champ interne. Ce type de dispositif est appelé une jonction pn et il est à la base de tous les composant éledtroniques ( transistors, cellule solaire,…etc) [14]. donc il est important d'avoir de bon dopage type N et P afin d'obtenir des composants efficaces.

#### **I.5 Propriété thermique du GaAs**

Dans les semi-conducteur ; les principales grandeurs physiques qui déterminent les propriétés physiques sont la conductivité thermiques et la température de debye.

#### **I.5.1 La conductivité thermique**

La conductivité thermique d'un matériau semi-conducteur traduit sa capacité à évacuer des calories. La chaleur non dissipée provoque une augmentation de la température du composant qui va entrainer une chute de la mobilité des électrons. Plus la conductivité thermique d'un matériau est élevée, plus celui-ci conduit la chaleur, et donc moins il est isolant. Donc la conductivité thermique dépend principalement de nature du matériau et de la température et d'autres paramètres qui intervienne comme l'humidité et la pression.

L'expression de la conductivité thermique est donnée par l'équation suivante :

$$
K = L \times T \times \delta \tag{I.10}
$$

*L : le nombre de Lorentz (L=2,45.10-8 w.*Ω*/ k).*

- *T : la température en k.*
- $\delta$ : la conductivité électrique en S/m.
- K : la conductivité thermique w/m.k.

#### **I.5.2 Température de debye**

Température de debye  $T_D$  définie la valeur maximale des énergies des vibrations. On la déterminé à partir de la chaleur spécifique ou par connaissant les constantes élastiques à  $(0 K)$  [15].

### **I.6 Phénomène de transport**

Dans les semi-conducteurs, le courant résulte du déplacement des porteurs libres (électron ou trous) sous l'action d'une force extérieure. L'origine de cette force peut être soit une excitation par champ électrique soit par un gradient de concentration dans le semi-conducteur. Dans le premier cas le courant et dit de conduction ou d'entrainement, et dans le second cas, le courant et dit de diffusion [16].

La conduction par champ électrique dans le matériau pourra se faire à deux niveaux :

Le premier niveau par les électrons de la bande de conduction qui remontent le champ électrique appliqué. Le deuxième niveau par les trous de la bande de valence qui se déplace dans le même sens que le champ électrique. Le courant de diffusion apparait lorsque la densité des porteurs libres est modifiée localement à l'intérieur du semi conducteur, soit par des variations de température ou de lumière, soit généralement par une technologie appropriée comme un dopage non uniforme. Ce gradient de concentration va provoquer un déplacement des porteurs de la région la plus peuplée vers la région la moins peuplée, ce phénomène est appelé processus de diffusion.

La vitesse des porteurs de charge est le paramètre le plus important lié à l'étude des phénomènes du transport électronique. Elle est au maximum quand les porteur de charge se déplacent librement et sans aucune interaction à l'intérieur du réseau, ce qui impossible en réalité, car durant leur mouvement à l'intérieur du matériau, les électrons sont soumis à des différents types d'interaction (interaction avec le réseau cristallin, interaction avec les porteur, interaction avec les impuretés, Interaction avec les alliages) [16].

#### **I.6.1 La mobilité des porteurs de GaAs**

La mobilité  $\mu$  d'un type de porteur, se définit d'après sa vitesse moyenne d'entrainement  $v$  quand un champ électrique E est appliqué au cristal :  $\mu = v/E = q\tau/m_{eff}$ . La vitesse v dépend du temps de relaxation  $\tau$ . La mobilité et la vitesse des porteurs représentent deux grandeurs physiques très intéressantes caractérisant les matériaux semi-conducteurs. L'arséniure de gallium de type n présente d'excellente propriétés de transport pour les faible valeurs du niveau de dopage du matériau la mobilité en champ faible peut atteindre les valeurs de 8000-9000 cm<sup>2</sup>/V.S-1 au niveau de dopage usuels la mobilité des électrons et leur vitesse maximale de transport son respectivement six fois et deux fois plus élevées dans le GaAs que dans le silicium [5] [17].

#### **I.7 Avantages et inconvénients du GaAs**

Même si le silicium reste le matériau de base le plus largement utilisé dans le secteur des semi-conducteurs, on constate l'émergence rapide de nouveaux marchés demandant des matériaux spécifiques. Le besoin de nouveaux composants pour les hyperfréquences, la logique rapide, l'optoélectronique a poussé le développement des matériaux III-V dont les propriétés de transport électronique et les propriétés optiques ne sont pas accessibles au silicium.

#### **I.7.1 Avantages**

Le GaAs, dont les avantages par rapport au silicium résident en particulier dans la possibilité d'obtenir un matériau semi isolant et aussi dans une mobilité électronique plus élevée (sept fois plus grande que celle du silicium). Ces deux dernières propriétés étant favorables à un fonctionnement à fréquence élevée. Ces caractéristiques ont rendu ce matériau très prometteur pour répondre aux nouvelles exigences dans les domaines des hautes fréquences et de l'optoélectronique.

Dans le domaine des composants optoélectroniques, on utilise surtout les propriétés de sa structure de bande. Ainsi, le développement de la technologie de fibres optiques à faible perte et la maîtrise de l'élaboration de GaAs ont abouti à la réalisation d'ensembles de télécommunications optiques utilisant des émetteurs lasers à semi conducteur GaAs [18].

Un autre atout très important de ce matériau est la possibilité de l'obtenir sous forme semi-isolant ; cet état de résistivité élevée est particulièrement favorable pour le développement d'une véritable technologie planaire de circuits intégrés sur GaAs. Aussi la largeur de sa bande interdite relativement importante qui autorise un fonctionnement à haute température.

#### **I.7.2 Inconvénients**

L'inconvénient majeur du GaAs est son coût élevé. Par exemple les circuits intégrés en arséniure de gallium sont beaucoup plus cher : le matériau ne s'obtient qu'en plaquettes de 3 à 4 pouces de diamètre (de 7.5 à10 cm) au maximum, ce qui limite le nombre de circuits intégrés fabriqués, sa physicochimie se prête moins bien que le silicium aux

14

associations de matériaux (semi-conducteurs, isolants, métaux) requis par les circuits intégrés, ce qui rend les méthodes de fabrication plus délicates et les rendements de fabrication plus faibles. Ces handicaps limitent l'arséniure de gallium aux utilisations où il est indispensable, à savoir lorsque l'on veut des circuits fonctionnant à des fréquences supérieures à 1 gigahertz.

## **Chapitre II**

## **Théorie du contact Schottky**

## **II.1 Introduction**

La diode Schottky est un contact de surface d'un métal avec un semi-conducteur. Les premières diodes furent découvertes par F.BRAUN en1874 [6]. Bien que très anciennes, mais elles restent l'intérêt de recherche jusqu'à nos jours grâce à ces nombreuses applications. En fait les diodes Schottky ont été largement utilisées pour une grande variété d'applications telles que les cellules solaires, photo détecteurs, transistors Schottky, des mélangeurs à micro-ondes, diode Zener et divers circuits intégrés. La diode Schottky peut également être utilisée comme un condensateur variable dans des circuits paramétriques pour la multiplication de fréquence [19].

## **II.2 Structures métal-semi-conducteur**

La structure métal semi-conducteur et le dispositif le plus simple à base d'un grand nombre de structure plus complexe. Dans un contact Schottky le dispositif dit unipolaire, lorsque le courant est assuré par un seul type de porteur de charge qui est l'électron ou le trou. La structure métal-semi-conducteur (Ms) a une grande importance soit dans les applications électroniques modernes et dans la compréhension des dispositifs électroniques d'état solide en hyperfréquence. Les diodes Schottky peuvent se comporter comme des contacts redresseurs au des contacts ohmiques, Souvent l'application d'une tension sur une structure M/Sc produit une caractérise courant tension non symétrique, la structure se comporte comme un redresseur [20].

Dans le cadre de l'étude d'un contact métal-semi-conducteur il est nécessaire de connaitre les grandeurs essentielles qui déterminent le transfert de charge entre les deux matériaux [12].

- $\triangleright$  Le travail de sortie du métal ( $\phi_M$ ).
- $\triangleright$  L'affinité électronique du semi-conducteur(x).
- La hauteur de la Barrière du potentiel (SBH).

## **II.2.1 Le travail de sortie du métal ɸ<sup>M</sup>**

Le travail  $\phi_M$  est l'énergie minimal nécessaire pour libérer un électron du métal de puis le nivaux du fermi E<sub>FM</sub> jusque au nivaux du vide potentiel (Figure II.1) [8].

$$
e\Phi_M = N_V - E_{FM} \tag{II.1}
$$

 $e\Phi_M$  : La fonction du travail de sorti.

 $N_V$ : Niveau du vide.

 $E_{FM}$ : L'énergie du fermi du métal.

La valeur de  $\phi$ <sub>M</sub> pour les métaux varie entre 2 à 6 eV [6].

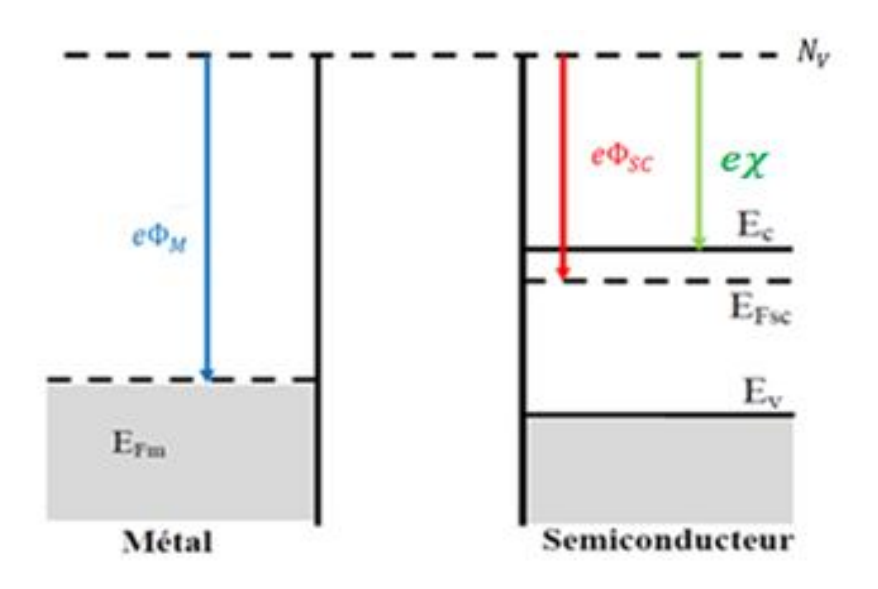

Figure II.1 : Niveaux énergétiques dans un métal et un semi-conducteur [21].

Le tableau suivant indique la valeur du travail de sortie de quelques métaux [17].

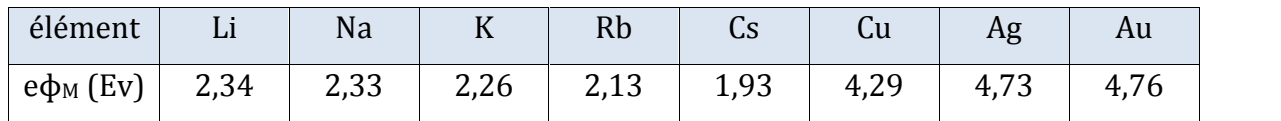

Tableau II.1 : Travaux de sortie de quelques métaux.

#### **II.2.2 Le travail de sorties ɸMS du semi-conducteur**

Définit comme étant l'énergie qu'il faut fournir pour extraire un électron de puis le niveau du fermi E<sub>FS</sub> jusque au niveau du vide (figure II.1)

$$
e\Phi_{sc} = N_V - E_{FSC} \tag{II.2}
$$

 $e\Phi_{sc}$ : La fonction de travail de sortie du semi-conducteur.

#### **II.2.3 L'affinité électronique**

Définit par la différence énergétique entre le niveau du vide et celui de la bande de conduction  $E_c$  du semi-conducteur (figure II.1).

La valeur de l'affinité électronique est voisine de 4eV pour le silicium, et de 4.07 eV pour GaAs [12].

Les valeurs des travaux de sortie et des affinités électroniques données pour chaque matériau (métal, semi-conducteur) permettent de placer le niveau du vide aux interfaces par rapport au niveau de fermi (cas des matériaux) et par rapport à la bande de conduction (cas de semi-conducteur et isolant).

#### **II.2.4 Structure de la barrière potentielle**

Lorsqu'on réalise le contact métal-semi-conducteur, les niveaux de fermi s'alignent et un équilibre thermodynamique est établit à travers le transfert d'électrons de puis la bande de conduction du semi-conducteur vers le métal, parce que $E_{csc} > E_{FM}$ . De ce fait, les électrons laisseront d'une part une zone d'atomes donneurs chargés positivement dans le semiconducteur. Cette région est appelée la zone d'espace de charge et d'une autre part les barrières de potentiel SBH et  $V_{Bi}$ se forment, elles sont définies comme suit :

$$
SBH = e\Phi_M - e\chi \tag{II.3}
$$

La hauteur de la barrière *SBH* est une barrière énergétique pour les électrons du métal. Elle est tout simplement la différence entre la fonction du travail de sortie du métal et l'affinité électronique.

$$
eVB_i = e\Phi_M - e\Phi_{SC} \tag{II.4}
$$

 $eVB_i$ : C'est une barrière énergétique pour les électrons du Sc. Défini comme la différence entre la fonction de travail du métal et la fonction de travail Sc, (Figure II.2).

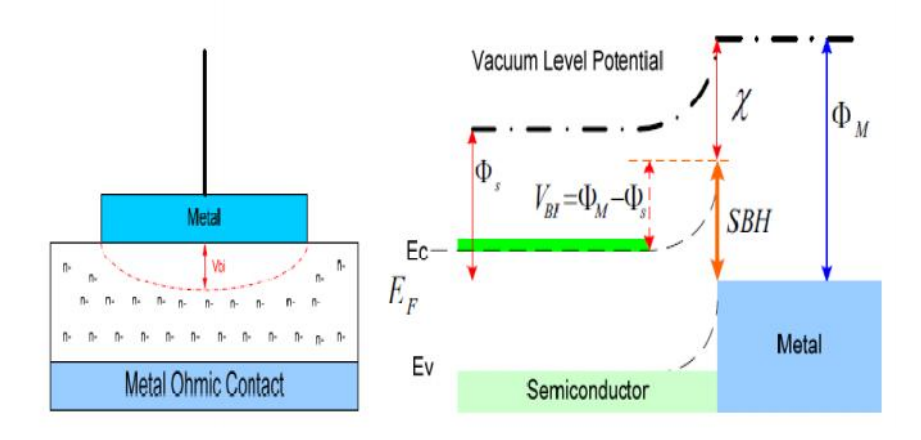

Figure II.2 : les niveaux énergétiques d'un métal et d'un semi-conducteur après le contact [22].

#### **II.3 Polarisation de la diode Schottky**

### **II.3.1 Polarisation direct (dans le cas d'un Semi-conducteur type n)**

Dans le cas où le travail de sortie de sortie  $\Phi_M$  du métal est supérieur ou travail de sortie du Sc  $\Phi_M > \Phi_{SC}$ , les électrons passent du Sc vers le métal. Dans le Sc une zone de déplétion se crée, les ions donneurs ionisés  $N_d^+$  ne sont plus compensés par les électrons, il apparait une charge d'espace positive. D'autre part il en résulte une courbure des bandes vers le haut (figure II.4). Dans le métal, il apparait une accumulation d'électrons à l'interface. A cette double charge d'espace sont associes un champ électrique et une tension de diffusion qui équilibrent les forces de diffusion et déterminent l'état d'équilibres [8].

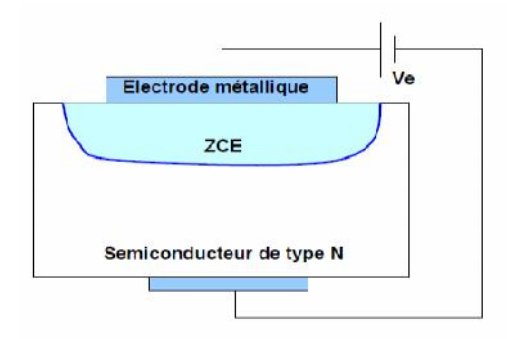

Figure II.3 : polarisation de la diode Schottky [23]

En polarisation directe, on applique une tension positive  $V_p$  sur la jonction Metal/Sc le (+) sur le côté métal, le (−) sur le côté Sc voir (Figure II.3), la bande de conduction du semi-conducteur s'élève de *quelque eV*, la courbure diminue. Ainsi la barrière semiconducteurs-métal  $V_{bi}$  diminue alors que la barrière métal-Sc SBH reste inchangée (Figure II.4). Ce qui donne la possibilité à un grand nombre d'électrons de passer du Sc vers le métal et créent un courant *I* du métal vers le Sc (c'est le courant direct).

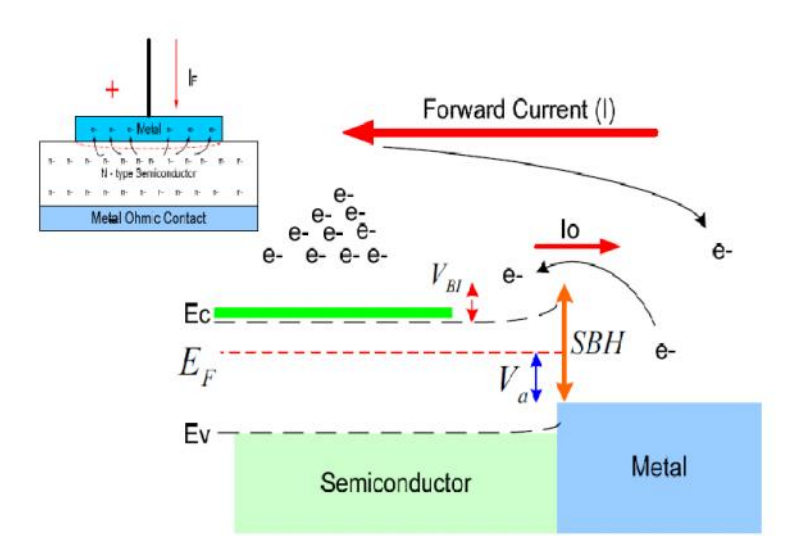

Figure II.4 : diagramme de bande d'énergie de contacte métal-semi-conducteur sous polarisation direct [22].

#### **II.3.2 Polarisation inverse**

En inversant la polarisation (polarisation inverse), la bande de conduction du Sc est abaissée, ce qui augmente la hauteur de la barrière qui s'oppose à la diffusion des électrons. Un petit courant inverse est observé circulant du métal vers le Sc (Figure II.5).

La structure métal-Sc type (n) avec  $\Phi_M > \Phi_{sc}$  constitue donc un contact redresseur c'est diode Schottky.

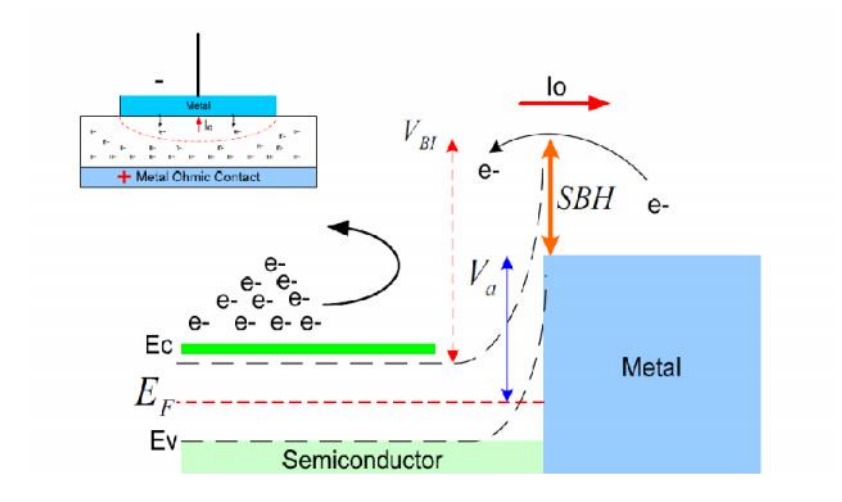

Figure II.5 : diagramme de bande d'énergie de contacte métal-semi-conducteur sous polarisation inverse [22].

## **II.4 Zone de charge d'espace**

#### **II.4.1 Champ et potentiel électrique**

Considérons la structure métal-semi-conducteur de type n, avec  $\Phi_M > \Phi_S$  on obtient la distribution du potentiel dans la zone de charge d'espace en intégrant l'équation de poisson. On considère que le semiconducteur est homogène, avec une densité de donneur N<sub>d</sub> [8].

$$
0 < x < w \quad \rho(x) = eN_d
$$
\n
$$
x > 0 \quad \text{Pour} \qquad \rho(x) = 0
$$

Avec  $w$ : largeur de ZCE.

L'équation de poisson s'écrit :

$$
\frac{d^2V(x)}{dx^2} = \frac{-\rho}{\varepsilon_s} \tag{II.5}
$$

 $\varepsilon_s$ : La constante diélectrique du Sc.

ρ : la densité de charge dans la zone de charge d'espace et donné par :

$$
\frac{d^2V(x)}{dx^2} = \frac{-qN_d}{\varepsilon_s} \tag{II.6}
$$

En intégrant une première fois avec la condition  $E = 0$  pour  $x > w$  on trouve :

$$
\frac{dV(x)}{dx} = E(x) = -\frac{qN_d}{\varepsilon_s}(x - w)
$$
 (II.7)

Le champ électrique dans la zone de charge d'espace et donné par la relation suivant :

$$
E(x) = \frac{qN_d}{\epsilon_s}(w - x)
$$
 (II.8)

Le champ électrique est négatif et varie linéairement dans la ZGE, la valeur de champ électrique à l'interface (x=0) :

$$
E_s = -\frac{qN_d}{\varepsilon_s} w \tag{II.9}
$$

En intégrant une deuxième fois en prenant l'origine du potentiel à l'interface, on obtient :

$$
V(x) = -\frac{qN_d}{\varepsilon_s} \left( \frac{x^2}{2} - wx \right) \tag{II.10}
$$

La tension de diffusion ou bornes de la zone de charge d'espace :

$$
V_{bi} = \Phi m - \Phi s \tag{II.11}
$$

$$
V_{bi} = V(x = w) - V(x = 0) = \frac{qN_d}{\varepsilon_s} \left(\frac{w^2}{2} - w^2\right) = \frac{qN_d}{2\varepsilon_s} w^2
$$
 (II.12)

Donc : l'expression de la largeur de la zone de charge d'espace à l'équilibre :

$$
w = \left(\frac{2\varepsilon_s}{qN_d}V_{bi}\right)^{\frac{1}{2}} = \left[\frac{2\varepsilon_s}{qN_d}\left(\Phi m - \Phi s\right)\right]^{\frac{1}{2}}
$$
 (II.13)

En ne négligeant plus la concentration des porteurs libres dans la zone de charge d'espace on obtient :

$$
w = \sqrt{\frac{2\varepsilon_s}{qN_d}(V_{bi} - \frac{KT}{q})}
$$
 (II.14)

La largeur de la zone de charge d'espace W, sans polarisation :

$$
w = \sqrt{\frac{2\varepsilon_s}{qN_d}(V_{bi} - \frac{KT}{q})}
$$
\n(II.15)

Lorsque la diode est polarisée avec une tension V la formule devient :

$$
w = \sqrt{\frac{2\varepsilon_s}{qN_d} \left(Vb_i - V - \frac{KT}{q}\right)}\tag{II.16}
$$

#### **II.4.2 Charge total de la zone de charge d'espace dans le Sc**

La charge totale de la zone de charge d'espace est essentiellement due aux atomes dopant ionisés, la densité de charge par unité de surface à l'équilibre thermodynamique s'exprime par [6] [24].

$$
Q_{sc} = qN_d w = qN_d \sqrt{\frac{2\epsilon_s}{qN_d} + [V_{bi} - V - \frac{KT}{q}]} \tag{II.17}
$$

#### **II.4.3 Capacité de la zone de charge d'espace**

La capacité par unité de surface du semi-conducteur et définit par [6] :

$$
C_{sc} = \frac{\partial Q_{sc}}{\partial V} \tag{II.18}
$$

$$
C_{sc} = \sqrt{\frac{q\epsilon_s N_D}{[2V_{bi} - V - \frac{KT}{q}]} = \frac{\epsilon_s}{W}}
$$
(II.19)

De la formule (II.19) on peut déduire L'inverse du carré de la capacité en fonction de la tension V et donné par :

$$
\frac{1}{\mathsf{c}_{\mathsf{sc}}^2} = \frac{2\left(\mathsf{v}_{\mathsf{bi}} - \mathsf{v} - \frac{\mathsf{KT}}{\mathsf{q}}\right)}{\mathsf{q}\varepsilon_{\mathsf{s}}\mathsf{N}_{\mathsf{d}}} \tag{II.20}
$$

La variation de la pente de la courbe est directement proportionnelle au dopage (Figure II.6).

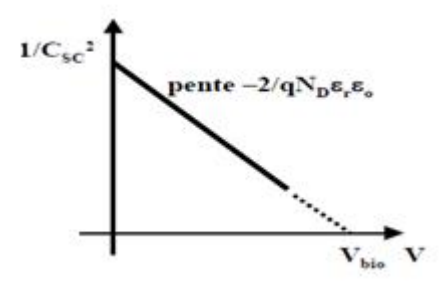

Figure II.6 :variation du carré de l'inverse de la capacité en fonction de la tension .la pente de la courbe permet de términer la valeur de la concentration de dopant et la hauteur de barrière à l'équilibre thermodinamique [24].

Dans le cas d'une concentration variable de dopage, ce qui est très souvent le cas, il est possible de tracer de la variation de cette pente :

$$
N_d = \frac{-2}{\mathbf{q}\varepsilon_s} \frac{1}{\mathbf{d}(\frac{1}{c_{\rm sc}^2}) \mathbf{d}V} \tag{II.21}
$$

### **II.5 Effet Schottky**

Lorsque un électron est situé à une distance x du métal, une charge positive (+q) va être induite sur la surface du métal. La force d'attraction entre l'électron et la charge positive (+q) induite est équivalente à la force qui existerait entre l'électron et une charge positive égale à (–x), Cette force attractive est nommée la force d'image. Par conséquent la charge du Sc est attirée par le métal ce qui abaisse la barrière de potentiel

 $V_{bi}$ .cet abaissement  $\Delta E = \Delta \Phi$  est appelé l'effet Schottky définit par la formule suivante [6].

La force attractive coulombien :

$$
F = \frac{-q^2}{4\pi (2x)^2 \varepsilon_0} = \frac{-q^2}{16\pi \varepsilon_0 x^2}
$$
 (II.22)

 $\varepsilon_0$  : Est la permittivité de l'espace libre.

Le travail fourni par un électron pour arriver de l'infini vers le point x et donné par :

$$
E(x) = \int_{\infty}^{x} F dx
$$
 (II.23)

$$
E(x) = \frac{q^2}{16\pi\varepsilon_0} \frac{1}{x}
$$
 (II.24)

Quand le champ extérieur  $\xi(x)$  est appliqué, l'énergie potentielle totale  $E_p(x)$  en fonction de la distance (mesuré suivant x), elle est donnée

$$
E_p(x) = \frac{q^2}{16\pi\varepsilon_0 x} + q\xi x
$$
 (II.25)

Cette équation a une maximale, la distance  $x_m$  maximale et L'abaissement de la barrière de Schottky ΔE sont donnés par la condition :

$$
\frac{dE_P(x)}{dx} = 0 \tag{II.26}
$$

$$
x_{m} = \sqrt{\frac{q}{16\pi\epsilon_{0}\xi}}
$$
 (II.27)

$$
\Delta \Phi = \sqrt{\frac{q\xi}{4\pi\varepsilon_0}} = 2\xi x_m \tag{II.28}
$$

 $\xi x_m$ : Champ électrique maximum appliqué.

∆E : La valeur d'abaissement de la barrière Schottky.

La fonction de travail efficace est diminuée quand un champ électrique est appliqué à la surface. L'abaissement est causé par les effets combinés du champ et la force d'image.

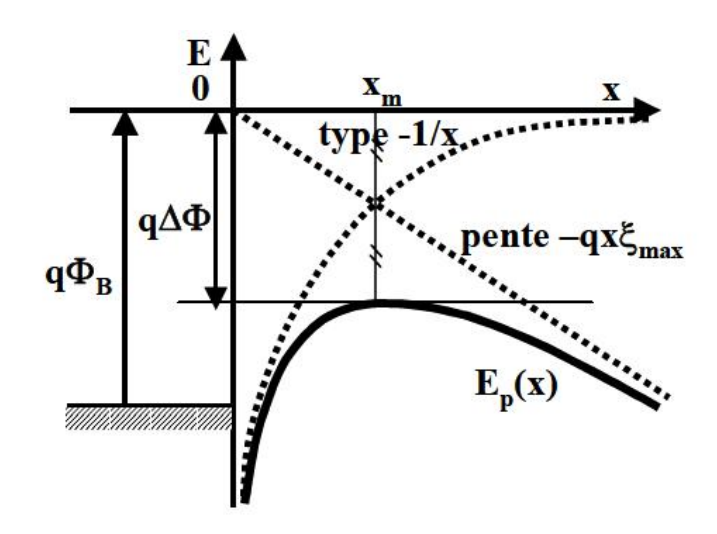

Figure II.7 : variation de la hauteur de la barrière d'énergie due à la présence du plan conducteur potentielle [24].

## **II.6 Mécanisme de conduction dans les diodes Schottky**

#### **II.6.1 Introduction**

Le courant dans la structure M/Sc est essentiellement, du aux porteurs majoritaires, ce courant est conditionné par des phénomènes physiques différents [6] dans les déférentes régions illustrées par la figure (II.8).

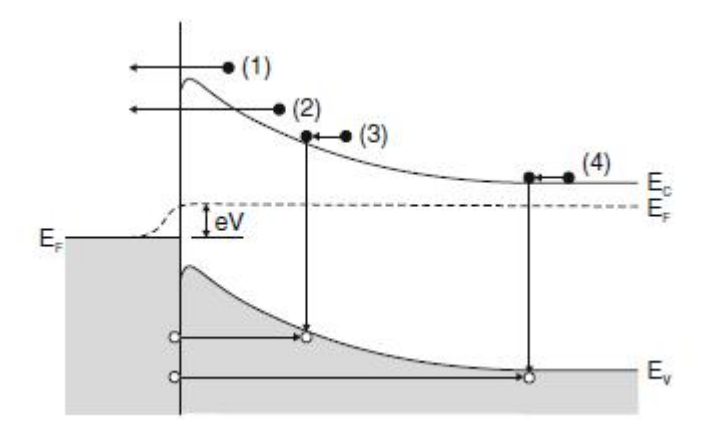

Figure II.8 : phynomènes de transport de dans une jonction métal-semiconducteur : (1) émission thermoiniquee (au dessus de la barrière),(2) effet tunnel, (3) recombinaison, (4) injection de porteur minoritaires [25].

- **1.** Effet thermoïnique : c'est le plus déminant, dans le cas où le semi-conducteur et faiblement dopé ( $\leq 17 \text{cm}^{-3}$ ). En fait les porteurs majoritaires (électron chaud) passent facilement par-dessus de la barrière de potentiel.
- **2.** Effet tunnel : Les porteurs de charge franchissent directement la barrière de potentiel à sa base avec une énergie constante. Ce mécanisme est typique au cas de fort dopage où le semi-conducteur présente une barrière de potentiel très étroite avec le métal.
- **3.** Effet de recombinaison : c'est la recombinaison entre un électron et un trou dans la zone de charge d'espace à travers la bande interdite du Sc dans e cas d'existence de centre de recombinaison.
- **4.** Injection des porteurs minoritaires dans la région neutre : ce processus et similaire au effet de recombinaison de la zone de charge espace mais dans ce cas, la recombinaison se produit dans le volume neutre du semi-conducteur.
- **5.** Courant de recombinaison sur les états d'interface : les électrons du semi conducteur sont piégés au niveau d'un centre d'interface vide puis il passe par effet tunnel dans le métal.

### **II.6.2 Emission au-dessus de la barrière**

### **II.6.2.1 Théorie de l'émission thérmoinique**

Cette théorie est basée essentiellement sur les hypothéses suivantes [26] :

- $\triangleright$  La hauteur de la barrière d'energie et très grand devant  $K_B T$ .
- $\triangleright$  Cette théorie est établie à l'équilibre thermique dans le plan qui détermine l'émission de porteur de charge.
- L'existence d'un courant net n'affecte pas cet équilibre, donc on peut superposer deux flux de courant dans un contact schottky, un courant circule du métal vers le semiconducteur et l'autre dans le sens inverse.

D'après ses hypothèses, le flux du courant dépend seulement de la hauteur de la barrière.La densité du courant du à l'émission thermoinique des électrons au desus de la barrière est donné par [6].

$$
J = J_0 \left[ \exp\left(\frac{qV}{kT} - 1\right) \right] \tag{II.29}
$$

$$
J_0 = A^{**}T^2 \exp\left(-\frac{q\phi_B}{KT}\right) \tag{II.30}
$$

$$
A^{**} = \frac{4\pi m^* q k^2}{\hbar^3} \tag{II.31}
$$

 $V:$  la tension applique.

#### T : la température

J<sup>0</sup> : la densité du courant de saturation

∗ : la masse effective des électron dans le semiconducteur.

∗∗ : La constante de Richardson.

Dans le cas pratique il faut tenir compte de la surface (A) de la diode et d'une résistance série *Rs*. L'équation (II.29) est donc remplacée par :

$$
j = j_0(e^{\frac{qv - RsI}{NKT}}) - 1)
$$
 (II.32)

En analysant la courbe expérimentale courant tension, il est dont possible de trouver *I0, Rs, n*, et par conséquent Φ*B*, la hauteur de la barrière pour autant que la surface A de la diode soit connue. Une manière élégante de traiter la relation (II.32) est de l'inverser, V= f(I), et de trouver par fit ou simulation numérique les paramètres qui donnent la meilleure approximation de la courbe expérimentale.

#### **II.6.2.2 Théorie de diffusion**

La théore de diffusion proposée par schottky et spenk en 1936 [27], cette théorie supppose la présence d'une charge d'espace au voisinage de l'interface métal/semiconducteur, donnant lieu à la formation d'une barrière électrostatique. Les éléctron passent du semiconducter vers le métal par-dessus la barrière en traversant la zone appauvrie du semiconducteur, ce qui restreint le courant direct. ce modéle théorique du courant de diffusion et basé sur les suppositions suivantes [26] :

- La hauteur de la barière schottky et très grande devant K T
- L'effet des collisions des électrons dans la région de d'épletion est inclus (diffusion).
- $\triangleright$  La concentrtion des porteur de charge à  $X = 0$  et  $X = W_D$  (largeur de la région de déplétion) n'est pas affectée par le flux du courant.
- La concentration de dopage est inférieure à la densité effective d'état dans la bande de conduction du semiconducteur  $N_c$  et le nivau de Fermi et de quelque ordre de KT au dessous du nivau de conduction  $E_c$ .

La concentration des électron dans le coté du semiconducteur de l'interface de M/S et donnée par :

$$
n = N_c \exp\left[\frac{-q(E_C - E_F)}{KT}\right]
$$
 (II.33)

La desité du courant dans la zone de charge d'éspace :

$$
J = qn\mu E + qD_n \frac{dn}{dx} \tag{II.34}
$$

: le champ electrique de la barrière.

 $D_n$ : le coefficient de diffusion.

 $\mu$ : la mobbilité des d'électron.

L'équation finale de la caractéristique densité du courant :

$$
J = J_0 \left[ \exp\left(\frac{qV}{KT} - 1\right) \right] \tag{II.35}
$$

La densité du courant de saturation  $J_0$ et :

$$
J_0 = qN_c\mu E_{max}[\exp\left(-\frac{q\phi_B}{KT}\right)]\tag{II.36}
$$

Le champ électrique maximum dans la jonction est donné par :

$$
E_{max} = \frac{N_D w}{\varepsilon_S} \tag{II.37}
$$

: est la largeur de la zone de dépélétiondu semiconducteur.

#### **II.6.2.3 Théorie de l'émission-diffusion ou (thermoinique diffusion)**

La théorie mixte de l'émission thermoinique-diffusion était présentée d'abord par crowell et sze e1966 [28].Dans cette théorie, la conduction est contrôlée à la fois par l'interface et le volume ; la variation du niveau du fermi est mixte, il vari dans la zone de charge d'espace et présente une discontinuité à l'interface. Dans cette théorie on définit une vitesse de recombinaison  $v_r$  au maximum potentiel.

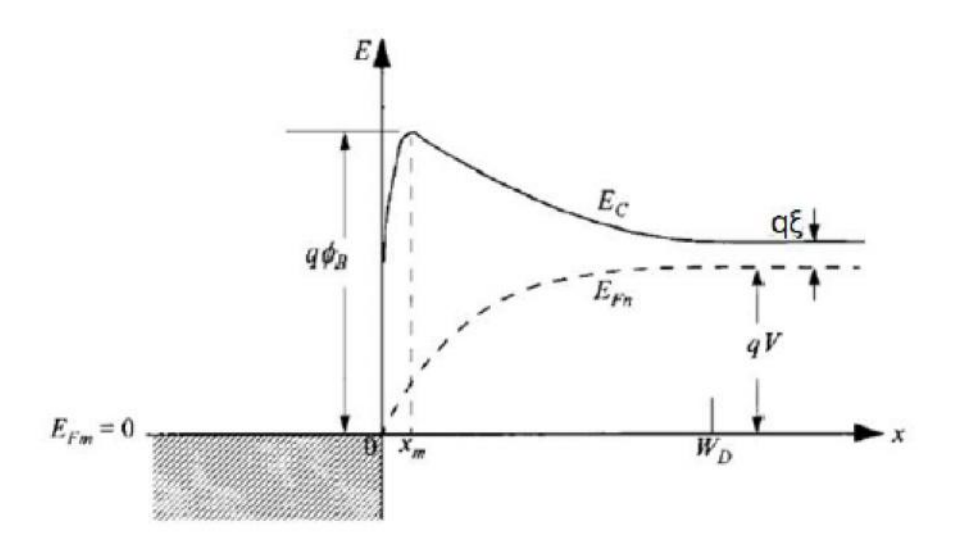

Figeure II.9 : variation du niveau de fermi dans le cas d'une conduction mixte ; variation dans la zone de charge d'éspace et discontinuité à l'interface[29].

La densité du courant au sommet de la barrière et donné par :

$$
J = q(n_m - n_0)v_r \tag{II.38}
$$

 $n_m$ : le densité des électron à  $x_m$  (position du potentiel maximum) sous polarisation :

$$
n_m = N_c \exp\left[\frac{-q(\Phi_B - \Phi(x_m))}{KT}\right]
$$
 (II.39)

 $\Phi(x_m)$ : et le quasi-niveau de fermi à $x_m$  sous en tension de polarisation V.
$n_0$ : est la densité des électron à  $x_m$  sous la condition quasi-équilibre.

$$
n_0 = N_C exp\left[\frac{-q\Phi_B}{KT}\right]
$$
 (II.40)

L'expression finale du courant est la même que la théorie de diffusion et l'émission thermoinique, la différence réside au niveau du courant de saturation comme le montre la relation suivant :

$$
J = \frac{qN_C v_r}{1 + v_r/v_d} \left( \exp\left(\frac{-q\Phi_B}{KT}\right) \cdot \left( \exp\left(\frac{qV}{KT} - 1\right) \right) \right)
$$
 (II.41)

La vitesse de recombinaison est donnée par :

$$
\nu_r = \frac{A^* T^2}{qN_C} \tag{II.42}
$$

#### **II.6.3 Mécanisme du conduction par effet tunel**

La conduction par effet tunnel et caractérisée par le passage à travers la barrière, des porteurs par effet quanto-mécanique lorsque leur énergie n'est pas suffisante pour pouvoir la sauter et lorsqu'elle est suffisamment mince pour se laisser traverser.

En effet, lorsque le dopage du Sc augmente la courbure de la bande à l'interface s'accentue et la largeur de la zone appauvrie diminue, ce qui facilite le passage des électrons à travers la barrière.

L'expression du courant d'effet tunnel est la suivante :

$$
J_{Tun} \approx \exp\left[-\frac{q\Phi_{Bn}}{E_{00}}\right] \tag{II.43}
$$

$$
E_{00} = \frac{q\hbar}{2} \sqrt{\frac{N_D}{\varepsilon_S m^*}} \tag{II.44}
$$

Avec  $E_{00}$ représente l'énergie caractéristique du semi-conducteur relative à la probabilité de transmission par effet tunnel.

#### **II.6.4 Recombinaison dans la zone de charge d'espace**

Le processus de recombinaison dans la région de déplétion dans une diode Schottky est lié à l'existence des centres localisés dans la bande interdite.

Le taux de recombinaison dans la région de déplétion et donné par l'expression suivante :

$$
U = \frac{n \cdot p - n_i^2}{\tau_n (n + n_i) + \tau_p (p + n_i)} \tag{II.45}
$$

 $\tau_n \tau_p$ : La durée de vie des électrons et des trous respectivement dans le semiconducteur.

La densité du courant de recombinaison et donnée par :

$$
J = q \int_0^w U(x) dx \tag{II.46}
$$

Avec les simplifications suivant :  $n. p \gg n_i$  et  $\tau_n = \tau_p = \tau$ 

L'expression de la densité du courant pour des basses températures est donnée par la relation suivant :

$$
J = J_0 \exp\left(\frac{qV}{2KT}\right) \cdot \left[1 - \exp\left(-\frac{qV}{KT}\right)\right] \tag{II.47}
$$

$$
J_0 = q n_i \frac{w}{2\tau} \tag{II.48}
$$

Ou

 $n_i$ : Et la concentration intrinsèque des électrons.

w: La largeur de la zone de déplétion.

#### **II.6.5 Injection des porteurs minoritaires**

La diode à barière schottky est prancipalement un dispositif des porteurs majoritaires. La conduction des minoritaires dans le cas d'un semiconducteur de type n est due au trous, l'échange entre le métal et le semi conducteur à l'interface et en général est très rapide. Le taux du courant des porteurs minoritares et du courant total devient très important (dans le cas d'une grande polarisation directe).

L'expression du courant total des trous est donnée par [26] :

$$
J_p = \frac{\mu_p n_i^2 J_n^2}{\mu_p N_D J_{n0}^2} + \frac{q D_p n_i^2}{N_D L} \exp\left[\exp\left(\frac{q V}{K T}\right) - 1\right]
$$
 (II.49)

 $\mu_p$ ,  $\mu_n$ : mobilité des trous et des électron respectévement

J<sup>n</sup> o :densité de courant de saturation

J<sup>n</sup> :densité du courant de la diffusion.

N<sup>i</sup> concentration des pourteurs intrenseques .

D<sup>P</sup> : coefficient de diffusin des trous.

L :région quasi-neutre.

 $N_D$ : concentration des atomes donneurs dans le semiconducteur.

Le taux d'injection  $\nu$  et défini par :

$$
\nu = \frac{J_p}{J_p + J_n} \cong \frac{J_p}{J_n} \cong \frac{\mu_p n_i^2 J_n}{\mu_n N_D^2 J_{n0}} + \frac{q D_p n_i^2}{N_D L J_{n0}}
$$
(II.50)

$$
\cong \frac{\mu_P n_i^2 I_n}{\mu_n N_D^2 I_{n0}} + \mu_0 \tag{II.51}
$$

Pour minimiser le courant des minoritaires dans la diode schottky on doit répondre au critère suivant :

1-faible résestivité ( $N_D$  très grand).

2-faible valeur de  $\Phi_b(J_{n0}$  très grand).

3-valeur considérable de la largeur de la bande interdite(petit ni).

4-éviter les hautes tansion [6].

## **II.7 Phénomène de transport dans la diode Schottky en polarisation inverse**

Les phénomènes sont équivalents comme dans la polarisation directe de la diode Schottky, sauf que la hauteur de barrière vue par les électrons du métal reste quasiment constante en fonction de la polarisation. Ainsi, la composante principale correspond au courant thermoïnique. Dans ce cas il existe aussi quatre mécanismes qui conduisent à la fuite des courants (courant inverse) [29].

- $\triangleright$  Emission Thermoinique.
- Emission thérmoinique assistée par effet du dhamp (TFE).
- $\triangleright$  Emission par effet de champ ou effet tunnel (FE).
- Génération dans la zone de déplétion.

## **Chapitre III**

## **Simulation et interprétation des résultats**

## **Partie 1 : Description du logiciel de simulation**

## **III.1 Introduction**

La simulation fournit un lien entre le monde expérimental et le monde théorique comme le montre la figure III.1 elle complète la théorie et l'expérimental et construit la réalité physique.

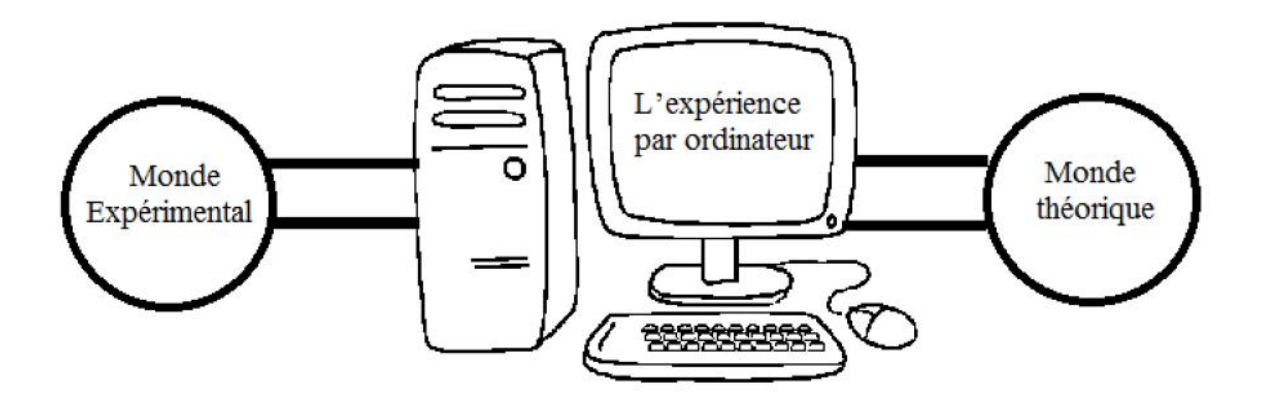

Figure III.1 : le rôle de simulation [30].

## **III.2 Présentation de logiciel Silvaco**

Silvaco (silicon valley corporation) est une société Américaine,ayant son siège à Santa Clara en Californie. Elle est un des principaux fournisseurs de chaines professionnelles de logiciels de simulation par éléments finis et de conception assistée par ordinateur pour les technologies de l'électronique TCAD (Technology Computer Aided Desing). Ces outils sont employés par les compagnies de microélectronique dans le domaine de la recherche, du développement et de la conception de dispositifs, il est constitué d'une gamme d'outil de simulation formant ce qu'on appelle la VWF (virtuelle wafer fabrication) [1].

## **III.3 La VWF : (Virtual Wafer Fab)**

Parmi les différents logicils qu'il forme la **VWF** on note les deux fameux les plus utilisés **ATHENA** et **ATLAS** :

#### **III.3.1 ATHENA**

C'est un logiciel de simulation compris dans le Silvaco et sert à la fabrication virtuelle des différents constituant d'un dispositif électronique, il traite la simulation comme une série d'événements consécutifs, et simule généralement en simultanéité avec Atlas.

#### **III.3.2 ATLAS**

C'est un logiciel de simulation traitant les systèmes (dispositif) avec performance à base de 2D et 3D et prédit le comportement électrique des structures des semiconducteur divers.

#### **III.4 Présentation d'atlas**

Le logiciel ATLAS, appartient à la famille de logiciel de la société SILVACO. L'outil de simulation ATLAS est spécialement conçu pour la modélisation bidimensionnelle et tridimensionnelle des dispositifs semi-conducteurs. Il possède une bibliothèque regroupant des matériaux prédéfinis comme il permet à l'utilisateur de définir d'autres matériaux de son choix. Il est capable de prédire les caractéristiques électriques de la plupart des composants à semi-conducteurs. Il donne aussi des informations sur les phénomènes physique internes associés au fonctionnement des dispositifs (concentration des porteurs, les lignes du courant, le champ électrique,….) [3].

Ceci est réalisé en résolvant numériquement l'équation de poisson et les équations de continuité des électrons et des trous en un nombre fini de points formant le maillage de la structure définie par l'utilisateur ou par le programme.

La simulation réalisée sous ATLAS est composé de deux parties : Une partie de traitement numérique (méthode d'intégration, de discrétisation….).Une partie formée des modèles physiques des composants les plus courants : modèles de recombinaison (shockley Read Hall), d'ionisation par impact (Pearson et Monte Carlo), ainsi le modèle de mobilité, et les statiques de Fermi-Dirac et Boltzmann [1]. ATLAS permet de simuler le comportement électrique d'un composant semiconducteur créé et modélisé comme par exemple une diode ou un transistor. Le composant étudié est représenté comme une

structure maillée ou chaque noeud a des propriétés qui lui sont associés telles que le type de matériau, le type de dopage, la concentration du dopant, etc.

#### **III.5 Entrés et sorties d'Atlas**

La plupart des simulations réalisées sous « Atlas » utilisent deux fichiers d'entrée. Le premier fichier est un fichier script contenant les commandes pour qu'Atlas s'exécute (représenté par « Fichier de commande »). Le second fichier est un « Fichier de structure » qui définit la structure qui sera simulée.

A la sortie d'Atlas, trois types de fichiers qui existent :

Le premier fichier de sortie est le « Runtime », qui nous indique, la progression, les erreurs et les messages d'avertissements durent la simulation. Le deuxième type de fichier « log » qui enregistre (stocke) toutes les valeurs de tensions et des courants provenant de l'analyse du dispositif simulé. Le troisième fichier c'est le « fichier de solution » son rôle et le stockage en 2D et 3D les donnés concernant les valeurs des variables solution dans les dispositifs en un point donnée.

Le schéma de la (figure III.2) représente les différents types d'information qui s'échangent en entrée et en sortie « d'Atlas ».

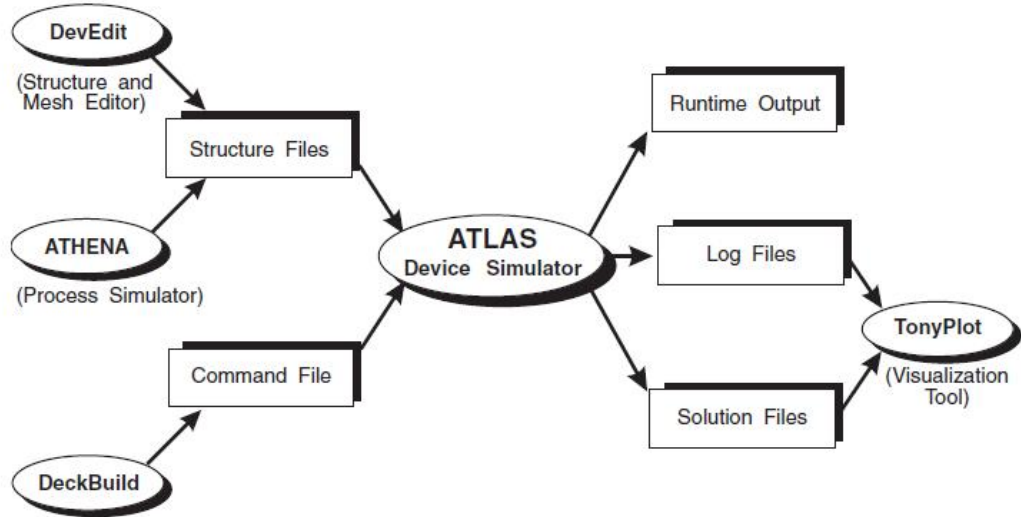

(Run Time Environment)

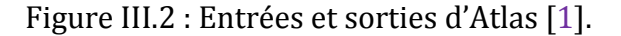

#### **III.6 Principe de la simulation numérique**

L'étude de la plus part des dispositifs à semi-conducteurs est basée sur la résolution simultanée de l'équation de poisson et de l'équation de continuité. Avec pour problématique la détermination d'un grand nombre d'inconnues : le potentiel, les concentrations d'électrons et de trous, le champ électrique, les densités de courant, etc. ces grandeurs physiques internes évoluent au sein du composant dans le temps et l'espace. Elles apparaissent sous une forme discrétisée, comme une suite d'éléments finies. Sous cette condition, les équations traitées dans ces simulateurs peuvent être résolues de façon dynamique en tout point.

L'équation de poisson établit un premier système d'équations différentielles entre le potentiel et la densité des porteurs [1] :

$$
\varepsilon \Delta V = q(p - n + N_D - N_A) \tag{III.1}
$$

 $\varepsilon$ : est la constante diélectrique,

 $V:$  Le potentiel,

 $q:$  La charge élémentaire d'électrons,

 $N_D$  et  $N_A$  sont les concentration des dopants donneurs et accepteurs ionisées.

 $n$  et  $p$  sont les densités des porteurs.

L'évolution temporelle des densités de porteurs doit obéir aux équations de continuité (conservation de charges) pour les enterprises et les trous :

$$
\ddot{m}_t = qn\mu_n\dot{\beta} + qD_n\text{equation}
$$
\n(III.2)

$$
\ddot{\mathbf{w}} = qn\mu_p \mathbf{h}^* + qD_p \overline{\mathbf{w}} \tag{III.3}
$$

 $D_n$  et  $D_p$  sont les coefficients de diffusion.

Les dérivations basées sur la théorie de transport de Boltzmann ont prouvé que la densité des courants dans les équations de continuité peut être définie par le modèle d'entrainement diffusion.

Les densités de courants sont exprimées en fonction de termes. Le premier correspond à l'entrainement des charges par le champ électrique et le second correspond à la diffusion des porteurs.

$$
\frac{dn}{dt} = G_n - U_n + \frac{1}{q} \operatorname{div}_{\mathbb{H}_1} \vec{\mathbb{I}}_1
$$
\n(III.4)

$$
\frac{dp}{dt} = G_p - U_p + \frac{1}{q} \operatorname{div}_{\parallel},\tag{III.5}
$$

 $G$  et  $U$  Sont respectivement les taux de génération et de recombinaison des porteurs.

Les trois équations (l'équation de poisson plus les deux équations de continuité pour les électrons et les trous), à résoudre localement en tout point, sont des équations différentielles non linéaires couplées (n et p dépendent non linéairement du potentiel). Leur résolution numérique ne peut se faire qu'en remplaçant les accroissements différentiels par des accroissements finis. Pour les variations spatiales, ces accroissements sont ceux définis entre les nœuds d'une grille préalablement fixée. Cette grille, appelée maillage, a pour fonction première de subdiviser l'intérieur de la structure en cellules élémentaires [3].

#### **III.7 Les étapes de simulation avec Atlas**

Il existe cinq groupes de commandes, ces groupes doivent être organisés correctement l'ors de la réalisation d'un programme du simulation (Figure III.3). Si l'ordre n'est pas respecté, un message d'erreur apparait et le programme ne s'exécute pas d'une facon correcte. Par exemple, si les paramètres ne sont pas placés dans l'ordre, le simulateur ne les prend pas en compte .

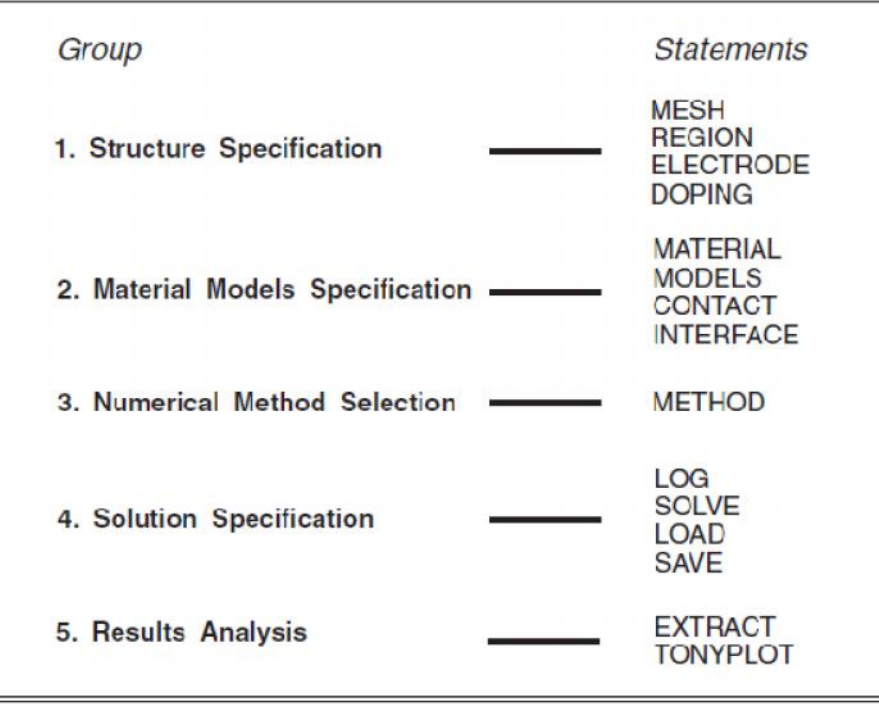

Figeure III.3 : les étapes de simulation avec Atlas[1].

#### **Les commandes fondamentales d'atlas**

- **MESH :** cette commande produit un maillage.
- **REGION :** c'est une instruction qui définit une région dans une structure.
- **ELECTRODE :** indique l'endroit et les noms des électrodes dans une structure.
- **DOPING :** indique le type et le profil de dopage.
- **MATERIAL :** associe des paramètres physique aux matériaux utilisés dans la simulation par exemple : affinité électronique, énergie de gap, la fonction de la densité d'états,les durées de vie des porteurs minoritaires, etc..et aussi il faut faire attention parce que le logiciel a des paramètres de materiau définis par défaut pour les semi-conducteurs standards.
- **MODELS :** cette instruction permet de faire appel aux modèles physique exisistants dans le logiciel, nous pouvons citer comme exemples les modèles de recombinaison Shockley Read Hall (SRH), Auger et les modèles concernant les statistiques des porteurs de Boltzmann,Fermi, etc…
- **CONTACT :** indique les attributs physiques d'une électrode : anode, cathode , drain, etc…
- **INTERFACE :** indique les paramètres d'interface aux limites de semiconducteur / isolant, comme exemple, la vitesse de recombinaison en surface et la densité de charge à l'interface.
- **METHODE :** place les méthode numiriques à employer pour résoudre les équations et les paramètres liés à ces algorithmes. Les méthodes numériques qui peuvent etre spécifiées par cette instruction incluent des méthodes telles que celles de Gummel et de Newton.
- **LOG :** permet à toutes caractéristiques finales de simulation d'être enregistreés dans un fichier (ouvre un fichier de type log (log en minuscule veut dire le type de fichier, LOG en majuscule veut dire la commande dans le programme)). N'importe quel type de donnée, qu'elle soit C.C., transistoire ou C.A., générée par la commmande SOLVE est enregistrée après la commande LOG ( donc les information enregistrée sont de type éléctrique elles sont, par exemple, en fonction de la tension de polarisation ou de la source de lumière). Si dans le programme il ya plusieurs commandes LOG, chaque fois le fichier log qui a été ouvert avant est fermé et un nouveau fichier log est ouvert.
- **SOLVE :** ordonne à Atlas d'exécuter une solution pour un ou plusiur points de polarisation.
- **LOAD :** charge des solutions précédentes à partir de fichers en tant que conditions initiales à d'autres points de polarisation.
- **SAVE :** sauve toutes les informations d'un point nœud du maillage dans un fichier de sortie (les fichiers de sortie sont de type structure). Les informations sauvées correspondent à un étet électrique bien précis.
- **EXTRACT :** les commandes de ce type sont utilisées pour extraire les valeurs bien précises des paramètres des deux types des fichiers log ou solution.
- **TONYPLOT :** Tonyplot c'est le post processus graphique des données. Cette commande permet de présenter les solutions trouvées pendant la simulation sous forme de graphe.

## **III.8 Différentes étapes de simulation Différentes étapes**

#### **III.8.1 La spécification de la structure**

Notre structure de référence que nous allons étudier par simulation est une diode Schottky réalisée sur un substrat en GaAs type n. Le contact métallique étant de l'or (Au) avec un travail de sortie de 4.8ev et une couche native de  $SiO_2$  (0.001um) presque négligable. Les dimensions du composant étudié sont données par la (figure III.4).

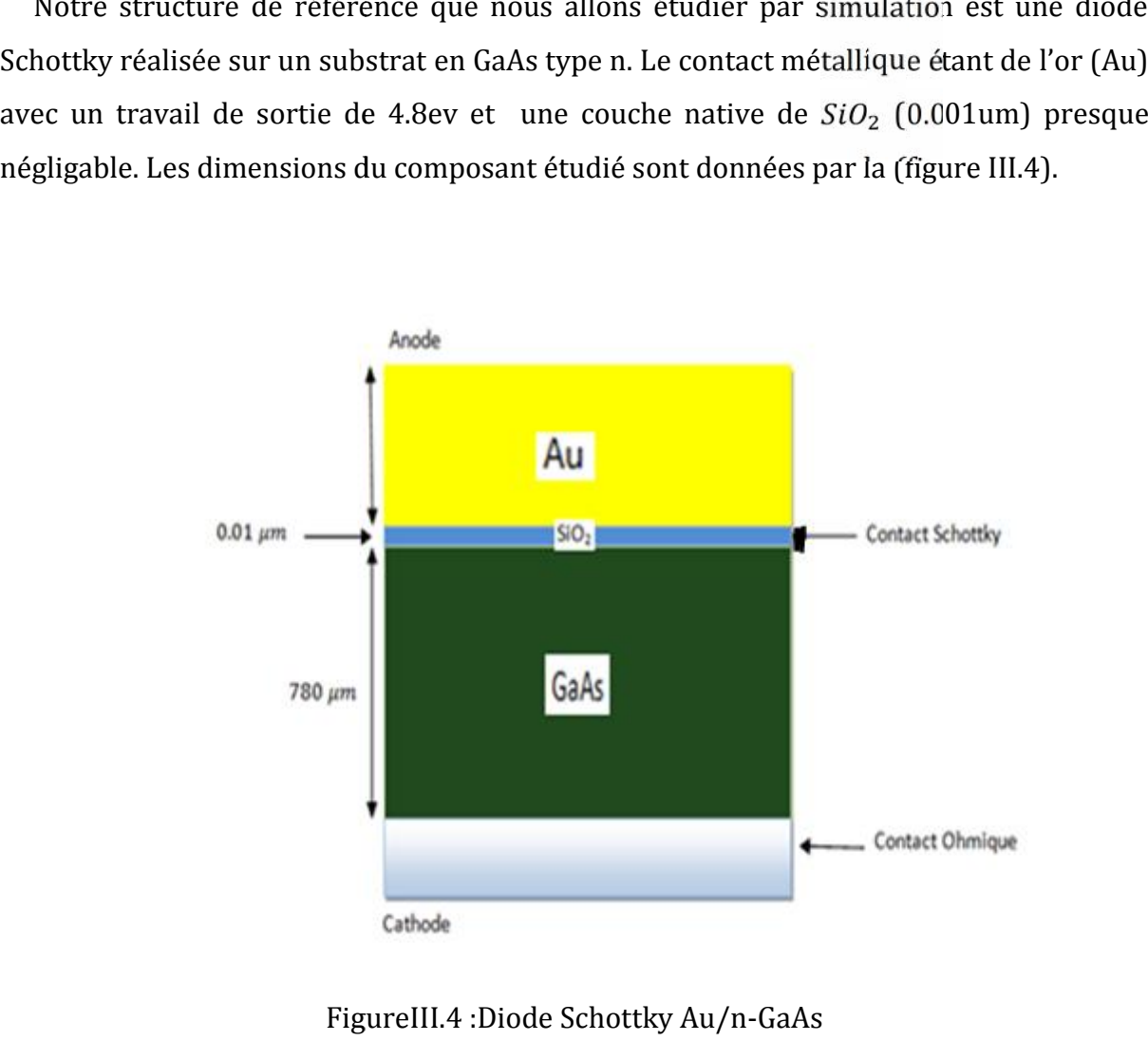

FigureIII.4 :Diode Schottky Au/n-GaAs

#### **III.8.1.1 Spécification de maillage maillage**

Le maillage est une série de lignes horizontales et verticales. Dans notre étude, le maillage est à deux dimension et défini Selon la direction des paramètres x et y. le maillage joue un rôle très important pour l'obtention de bon résultat. Le raffinage de ce dernier très important pour garantir la fiabilité des résultats. La résolution numérique dernier très important pour garantir la fiabilité des résultats. La résolution numèrique<br>des équations physiques est réalisée de façon à avoir un compromis entre la vitesse et la précision des résultats un maillage épais produit une rapide simulation, mais les résultats sont moins précis. Tandis qu'un maillage Fin produit un ralentissement de la simulation, en donnant des résultats plus précis. Donc le maillage fin est plus intéressant e série de lignes horizontales et verticales. Dans notre étude,<br>dimension et défini Selon la direction des paramètres x et y.<br>très important pour l'obtention de bon résultat. Le raffinage de produit in de bon résultat. Le raffinage de<br>
r la fiabilité des résultats. La résolution numériq<br>
de façon à avoir un compromis entre la vitesse et<br>
ge épais produit une rapide simulation, mais l<br>
qu'un maillage Fin produi

de point de vue résultat de la simulation. Lors de la simulation des dispositifs de puissance discrète les coordonnées cylindriques sont souvent les plus utilisées.

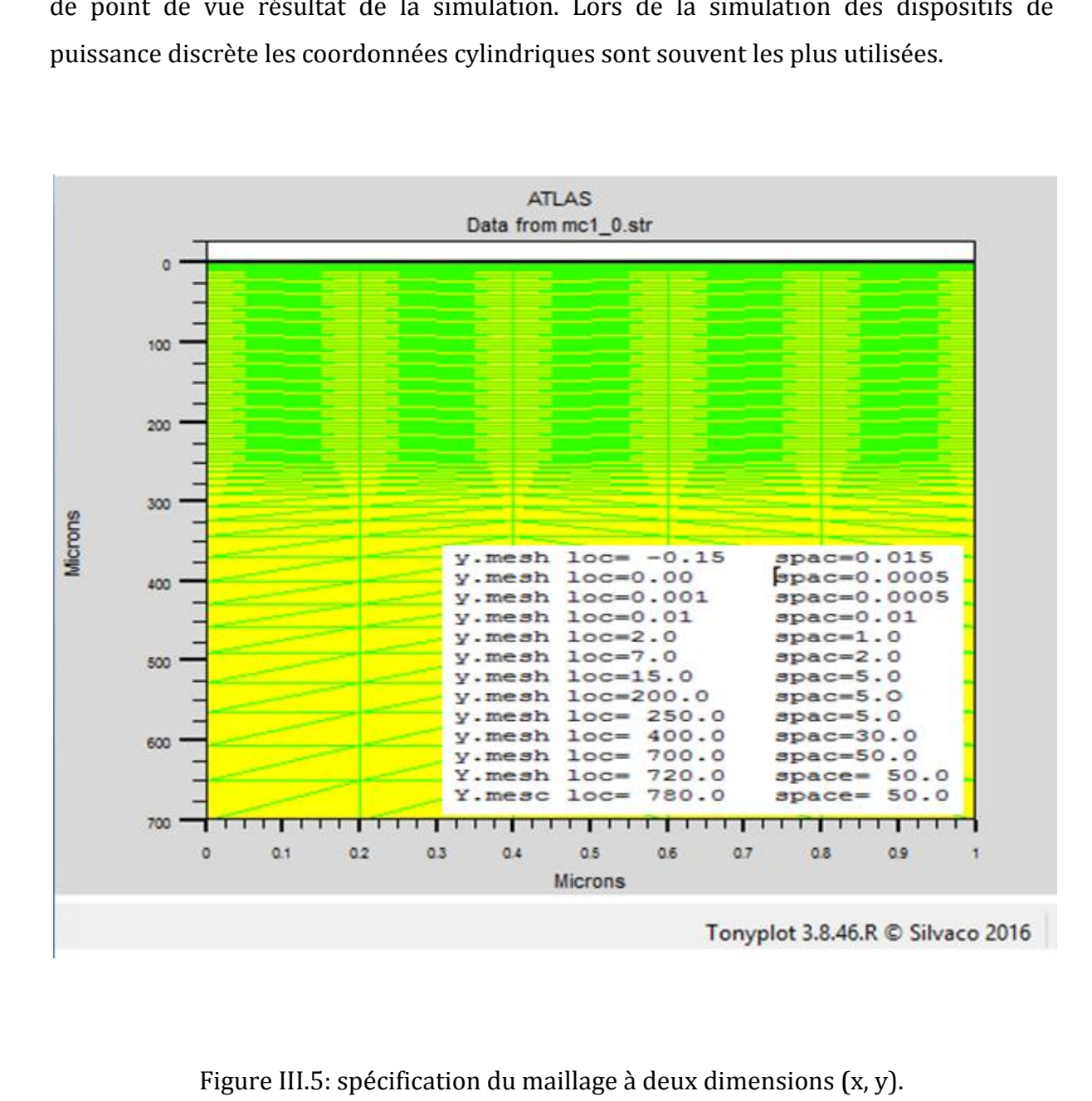

Figure III.5: spécification du maillage à deux dimensions (x, y).

Le format général de définition de maillage suivant l'axe des x et y respectivement :

 $X.MESL$  LOCATION =< VALUE > SPACING =< VALUE >. définition de maillage suivant l'axe des x et $N=<\textit{VALUE}>\textit{sPACING}=<\textit{VALUE}>.$ <br> $N=<\textit{VALUE}>\textit{sPACING}=<\textit{VALUE}>.$ maillage Selon la direction x (directions des<br>maillage Selon la direction y (direction des

Y MESH LOCATION =< VALUE > SPACING =< VALUE >.

. **:** définit le maillage Selon la direction x (directions des abscisses).

Y. MES<sub>h</sub> : définit le maillage Selon la direction y (direction des ordonnés).

Dans notre travail on a choisis le mesh suivant (voir figure III.5).

 $X \text{ MESL } LOC = 0.00 \text{ SPAC} = 0.2$ 

#### $X \text{ MES}$   $LOG = 1.00 \text{ } SPAC = 0.2$

**LOC**: Définit l'intervalle de maillage( $X_{min} = 0.00 \ \mu m$  et  $X_{max} = 1.00 \ \mu m$ ).

**:** définit la résolution du maillage ou le pas de discrétisation (le rafinage).

#### **III.8.1.2 Spécification des Régions**

Une fois le maillage est spécifié, il est nécessaire de définir les régions talque chaque partie de ce maillage doit correspondre a un type de matériau ; c'est ce qu'on appelle région. Avec Silvaco-Atlas, on peut avoir 200 régions différentes. Le format de définition des régions est le suivant :

**REGION** number =< integer > < material\_type > < position parametres >

 $region \, num = 1$   $Au \, x. \, min = 0$   $x. \, max = 1$   $y. \, min = -0.15$   $y. \, max = 0.0$ 

**region nun** =  $2 \text{ } Sio_2 x \text{. } min = 0 x \text{. } max = 1 y \text{. } min = 0.0 y \text{. } max = 0.001$ 

 $region \, num = 3 \, GaAs \, x.min = 0 \, x.max = 1 \, y.min = 0.001 \, y.max = 700$ 

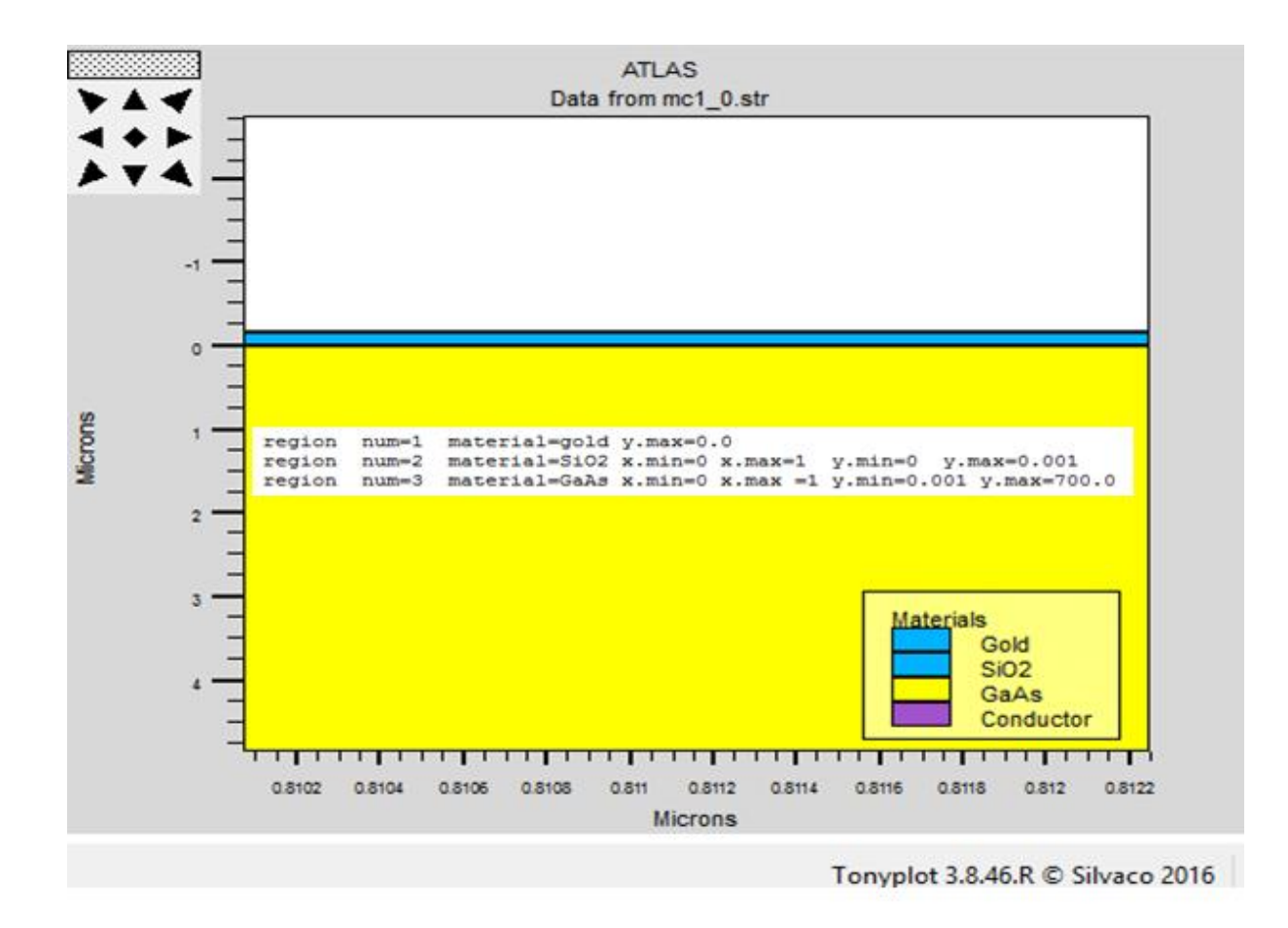

Figure III.6 : spécification des régions. Figure III.6

#### **III.8.1.3 Spécification des électrodes électrodes**

« Atlas » a une limite de 50 électrodes qui peuvent être définies. Pour que le programme soit exécuté il faut déclarer les électrodes et leur position. Le format de définition des électrodes est comme suit :« Atlas » a une limite de 50 électrodes qui peuvent être définies. Pour que<br>programme soit exécuté il faut déclarer les électrodes et leur position. Le format<br>définition des électrodes est comme suit : « Atlas » a une limite de 50 électrodes qui peuvent être définies.<br>programme soit exécuté il faut déclarer les électrodes et leur position.<br>définition des électrodes est comme suit :<br> $ELECTRODE NAME = < electrode name > < position\_parameters >$ <br>Les paramètres d

#### $ELECTRODE NAME = < electrode name > < position_parameters >$

Les paramètres de positions sont spécifiés en microns en utilisant le x.min, x.max, y.min, et y.max. Plusieurs déclarations d'électrodes peuvent le même nom de l'électrode. Les nœuds qui sont associés avec le même nom d'électrode sont traités comme étant connectés électriquement.

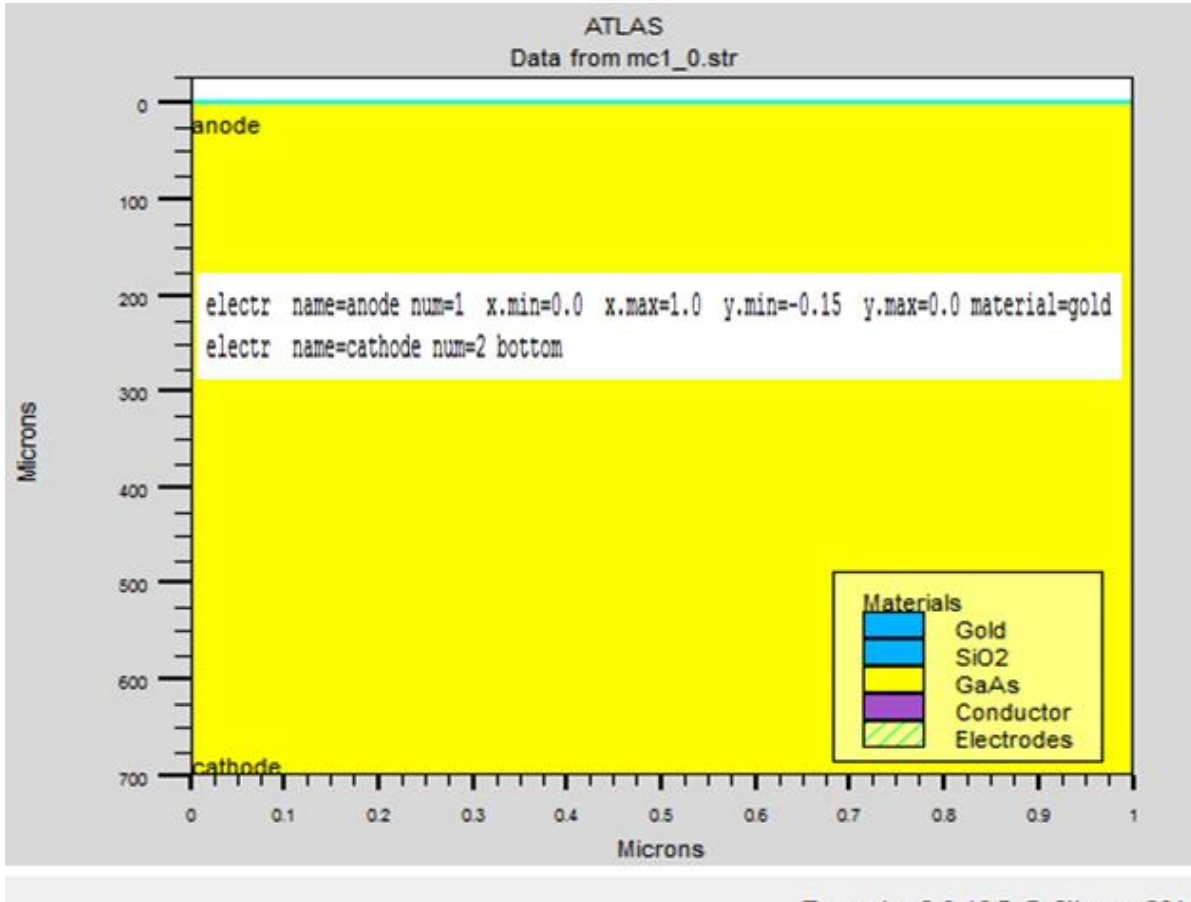

Tonyplot 3.8.46.R C Silvaco 2016

Figure III.7 : spécification des électrodes.

**x.min :** spécifie le point de départ de l'électrode.

**Right :** la position de l'électrode se situe à la droite de la structure (inverse : left). **n :** spécifie le point de départ de l'électrode.<br>**t :** la position de l'électrode se situe à la droite de la structure (inverse : left).<br>: la position de l'électrode se situe en haut de la structure (inverse : bottom).

**Top** : la position de l'électrode se situe en haut de la structure (inverse : bottom).

Dans notre exemple une anode en haut de la structure avec une longueur de  $1\mu m$  et une Dans notre exemple une anode en haut de la structure avec une longueur de  $1\mu m$  et une<br>cathode en bas de la structure traduites par les instructions suivantes :

= anode  $x. min = 0.0 y. min = -0.15 x. max = 1.0 y. max = 0.0$ <br>= cathode bottom

 $elctr$  name = cathode bottom

La figure III.7 montre la position de l'anode et la cathode.

#### **III.8.1.4 Spécification de dopage**

Le dernier aspect de la spécification de la structure qui doit être défini est le dopage. Le format de la déclaration de dopage dans « Atlas » se présent comme suit :

**Dopin region =< value > < distribution > Concentration = value < type >** 

Le dopage peut être de type N ou P. le type de distribution peut être uniforme ou gaussienne. Le dernier aspect de la spécification de la structure qui doit être défini<br>Le format de la déclaration de dopage dans « Atlas » se présent comme suit<br>**Dopin region** =< value >< distribution > **Concentration** = value <<br>Le d

Dans notre cas :

$$
doping region = 3\,uniform\,conc = 2e19\,n.\,type
$$

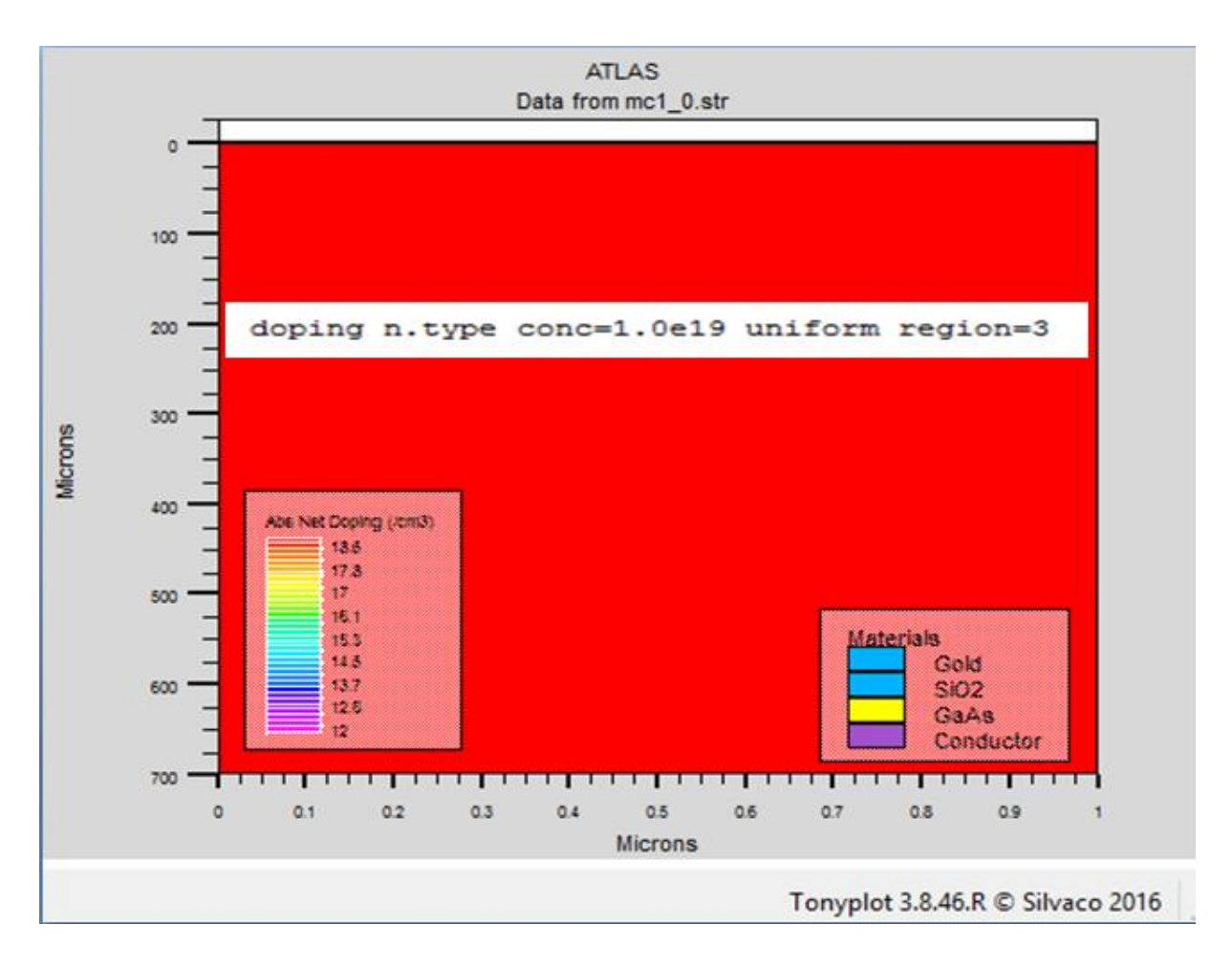

Figure III.8: spécification des régions.

#### **III.8.2 La spécification des modèles et matériels**

Après la spécification du maillage et dopage, on peut facilement modifier les caractéristiques des matériaux utilisés (électrodes, substrat) et changer leurs paramètres qu'ATLAS les prend par défaut et définir notre choix du modèle physique qui sera utilisé pendant la simulation. Ces actions sont accomplies par les instructions suivantes : CONTACT, MATERIAL et MODELS.

#### **III.8.2.1 La spécification du matériel**

Les matériaux sont classées selon leurs propriétés physique suivant : la conductivité (conducteurs, semi-conducteurs, isolants), l'affinité électronique, l'énergie du gap, la mobilité, la densité des porteurs, la vitesse de saturation.

Le format de la déclaration du matériau est le suivant :

#### MATERIAL < localisation > < définition du matériau >

Plusieurs autres paramètres peuvent être définis par la déclaration « Material », comme exemple : la mobilité d'électrons (MUN) et la mobilité de trous (MUP), (TAUN0) et (TAUP0) qui sont les durées de vie des électrons et des trous respectivement.

#### **III.8.2.2 Spécification du modèle**

Les modèles physiques peuvent être classés en cinq catégories : la mobilité, la recombinaison, statistiques porteurs, ionisation par impact et effet tunnels. Tous les modèles physiques sont spécifiés par les deux instructions MODELS et IMPACT. Les modèles utilisés dans nos programmes sont :

**FERMI :**(statistique de fermi-Dirac) utilisée quand la concentration des porteurs est réduite dans les régions fortement dopées.

**AUGER :** est important dans le cas ou les densités des porteurs sont très fort.

**CCSMOB :** important lorsque la concentration des porteurs est très élevés.

**FLDMOB :** valide pour le Si et le GaAs à 300k il est utilisé quand la dépendance de la mobilité du champ électrique.

**CONSRH :** utilisé quand la concentration dépend de la durée de vie des porteurs.

**SRH :** devrait être utilisé dans la plupart des simulations.

**UST** (Universal Schottky Tunneling) : le courant d'effet tunnel et représenté par le taux de localisation tunnel prées du contact Schottky.

D'autre modèle peuvent être utilisé comme **CONMOB** et **ARORA…..**etc.

#### **III.8.2.3 La spécification du contact**

Sous ATLAS, une électrode en contact avec un semi-conducteur par défaut est un contact ohmique. Si une fonction de travail (workfunction) est définie, le contact est considéré comme un contact Schottky [3]. La déclaration de contact est utilisée pour spécifier le travail d'extraction de métal d'une ou plusieurs électrodes. La déclaration de contact peut être utilisée pour spécifier la barrière et dipôle de l'abaissement de la hauteur de barrière Schottky. Dans le cadre de notre travail on utilise une fonction de travail de 4.8 eV qui représente l'or (Au).

Le contact détermine les attributions des électrodes. La syntaxe du contact est la suivante :

 $contact$  name = anode work $f = 4.8$ 

#### **III.8.2.4 L'interface**

La spécification d'une densité d'état à l'interface entre deux régions par exemple 5e12 dans notre travail se fait par la déclaration suivante :

interface  $qf = 5e12$ 

#### **III.8.3 Spécification des méthodes de calcul numériques**

Après la précision du modèle de matériaux on doit indiquer la méthode numérique. Parmi les différentes méthodes numériques qui peuvent être utilisé par **ATLAS** à la résolution des systèmes d'équation (équations de continuité, équation de poisson) qui servira à calculer les courants, les capacités et les potentiels.

Trois méthodes sont utilisées pour le calcul des solutions aux problèmes de dispositifs à semi-conducteurs :

- Méthode de Gummel.
- Méthode de Newton.
- Méthode de blocs.

Et notre programme de simulation est basé sur la méthode de Newton car La méthode de Newton est une procédure couplée qui résoud les équeutions simultanément, on écrit les équations sous la forme résiduelle : en premier lieu en partant avec des valeurs initiales, les corrections sont calculées par le système jacobien. En général la méthode de Gummel est préférée à une polarisation faible, à cause de sa rapidité de convergence avec moins d'itérations dans le calcul. A forte polarisation la méthode la plus utilisée est la méthode de newton [3].

#### **III.8.3.1 Méthode de Newton**

C'est une procédure qui résoud un ensemble d'équations, on écrit les équations précédentes sous la forme résiduelle [1] :

$$
W_v = (v, n, p) = 0 \tag{III.6}
$$

$$
W_n = (\nu, n, p) = 0 \tag{III.7}
$$

$$
W_p = (\nu, n, p) = 0 \tag{III.8}
$$

Au début et en partant avec des valeurs initiales  $v_0$ ,  $n_0$ ,  $p_0$ , les corrections  $\Delta v$ ,  $\Delta n$ ,  $\Delta p$ sont calculées par le système jacobien suivant :

$$
\begin{bmatrix}\n\frac{\delta W_{\nu}}{\delta v} & \frac{\delta W_{\nu}}{\delta n} & \frac{\delta W_{\nu}}{\delta p} \\
\frac{\delta W_{n}}{\delta v} & \frac{\delta W_{n}}{\delta n} & \frac{\delta W_{n}}{\delta p} \\
\frac{\delta W_{p}}{\delta v} & \frac{\delta W_{p}}{\delta n} & \frac{\delta W_{p}}{\delta p}\n\end{bmatrix}\n\begin{bmatrix}\n\Delta v \\
\Delta n \\
\Delta p\n\end{bmatrix} =\n\begin{bmatrix}\nW_{\nu} \\
W_{n} \\
W_{p}\n\end{bmatrix}
$$
\n(III.9)

Les solutions sont alors obtenus par :

 $V = (K + 1) = V(K) + \Delta v(K)$  (III.10)

$$
n = (K + 1) = n(K) + \Delta n(K)
$$
 (III.11)

$$
P = (K + 1) = P(K) + \Delta P(K)
$$
 (III.12)

Ou K indique le nombre d'itération, et le système d'équation (III.9) à trois équations pour chaque point du maillage.

#### **III.8.4 Spécification de solution**

Dans le cas d'un courant continu, et si le pas est 0.03 V, la valeur initiale de la tension est -4.0 V,et la valeur final est 4V , l'instruction qui permet de trouver les solutions (courant-tension) est donnée par :

solv name = anode vanode =  $-3.0$  vstep = 0.1 vfinal = 3.0

#### **III.8.4.1 Spécification de log, load et save**

Les déclarations de log (qui ne signifie pas le logarithme) sont utilisées pour enregistrer la sortie d'exécution dans des fichiers séparés.

Pour visualiser le fichier de donnés ainsi enregistrés, l'instruction Tonyplot, est très bien adaptée pour ce log, l'instruction pour l'enregistrement est :

 $log$  *outf* = yag2 01.log

L'affichage des résultats se fait avec Tonyplot, et pour les afficher on utilise les instructions suivant :

 $tonyplot - overlap\ yag2.log - set$ 

 $outf = ya g2_0.1. log$ 

extract init infile = " $yag2_0.1. log$ "

 $extract name = "igas curve"(v."anode", i"anode") outfile = "igas.dat"$ 

Et pour finir notre programme on utilise **quit**. Les résultats obtenus seront affichés immédiatement sous **TONYPLOT**.

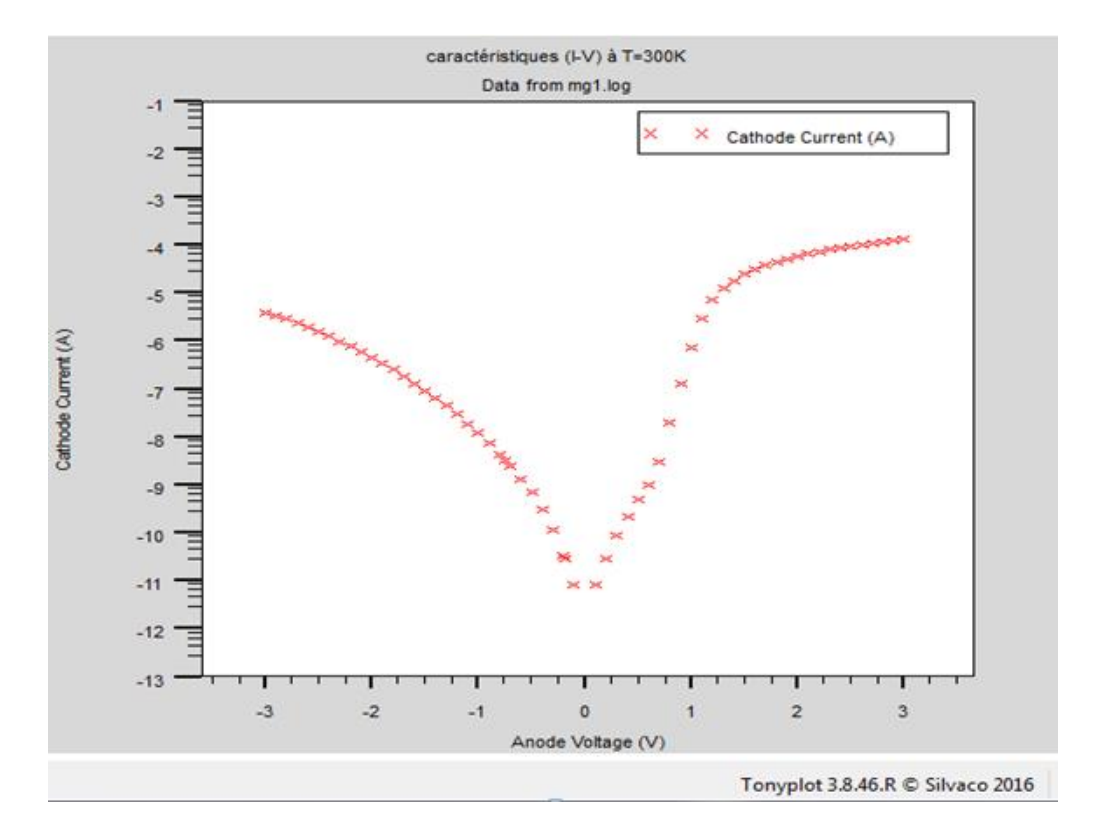

Figure III.9: caractéristique courant –tension à la température ambiante (échelle semilogarithmique).

#### **Partie 2 : résultats et interprétation**

#### **III.1 Introduction**

Nous présenterons dans cette partie notre travail de simulation basé en particulier sur l'étude des propriétés électriques courant-tension (I-V) de la structure Au/GaAs(n). cette diode Schottky a été l'objet de recherche pendant de nombrouses années, vu des multiples aventages dues au propriétés de l'Au comme métal noble et aussi à celle de GaAs qui est un semi-conducteur aux nombreux aventages.

En fait en premier lieu l'étude des propriétés électriques de la structure Ms (Au/GaAs) a été faite a une température  $T = 300K$  en polarisation directe et inverse. l'effet de la température a été étudié.

En deuxième lieu on s'est interésé à l'extraction des principaux paramètres de la diode telques le facteur d'idéalité « n » et la barière potentiel. Traction des principales de la principale de la principale de la principale de la principale de la principale de la principale de la principale de la principale de la principale de la principale de la proprieta de la propr

En fin on termine ce chapitre avec une comparaison de nos résultats avec ceux de l'expérimental.

#### **III.2 Caractéristiques courant-tension de Au/n-GaAs de Au/n-GaAs**

La modélisation de cette structure et la simulation par SILVACO, nous ont permis d'obtenir les caractéristique I-V comme le montre les figures (Figure III-9) et (Figure III- 10) qui représentent la variation du courant (I) en fonction de la tension (V) à l'échelle 10) qui représentent la variation du courant (I) en fonction de la tension (V) à l'échelle<br>linéaire et semi-logarithmique à une température 300k avec une concentration 10<sup>19</sup>cm<sup>-3</sup>

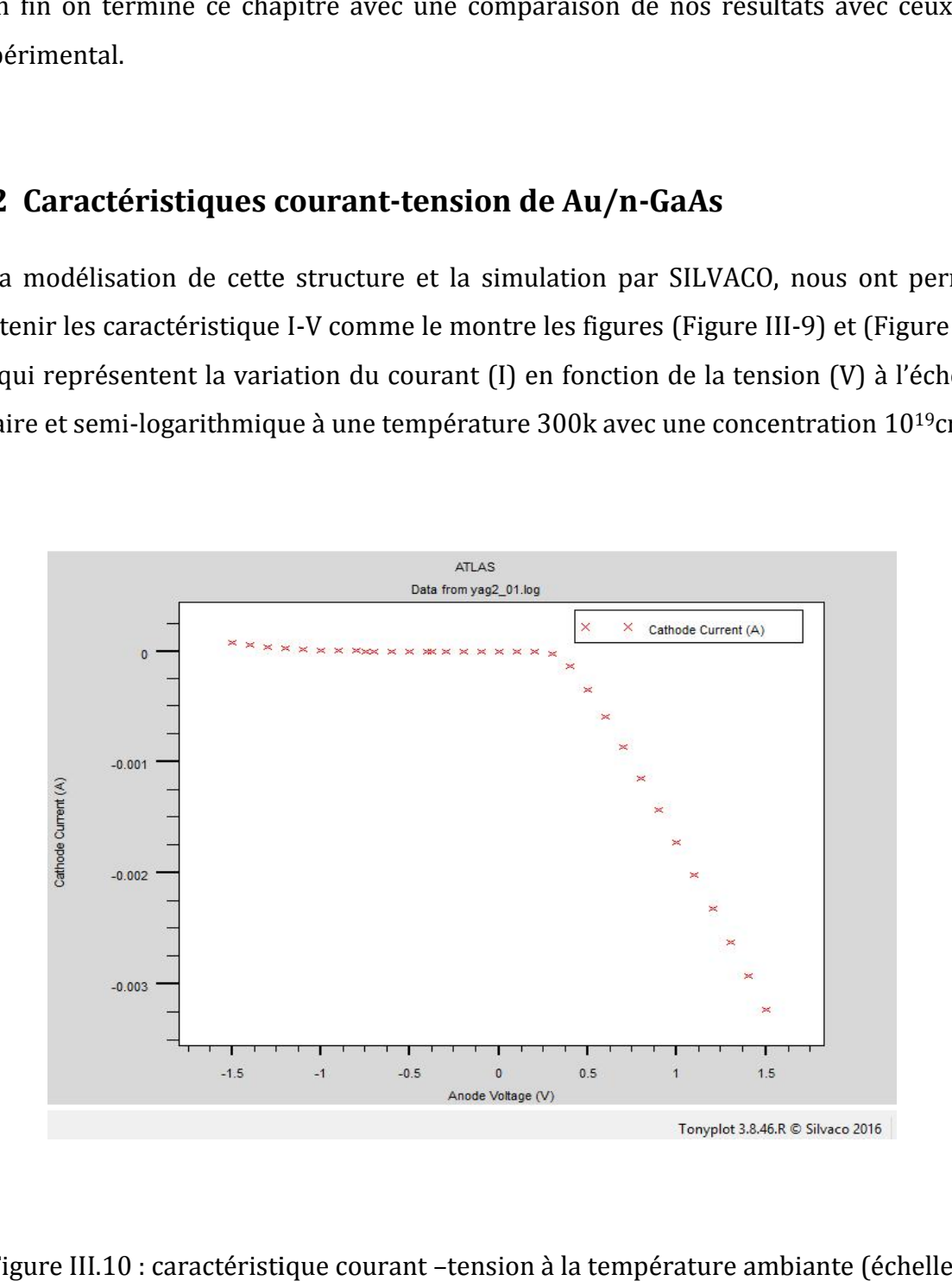

## Figure III.10 : caractéristique courant –tension à la température ambiante (échelle linéaire) sous Tonyplot.

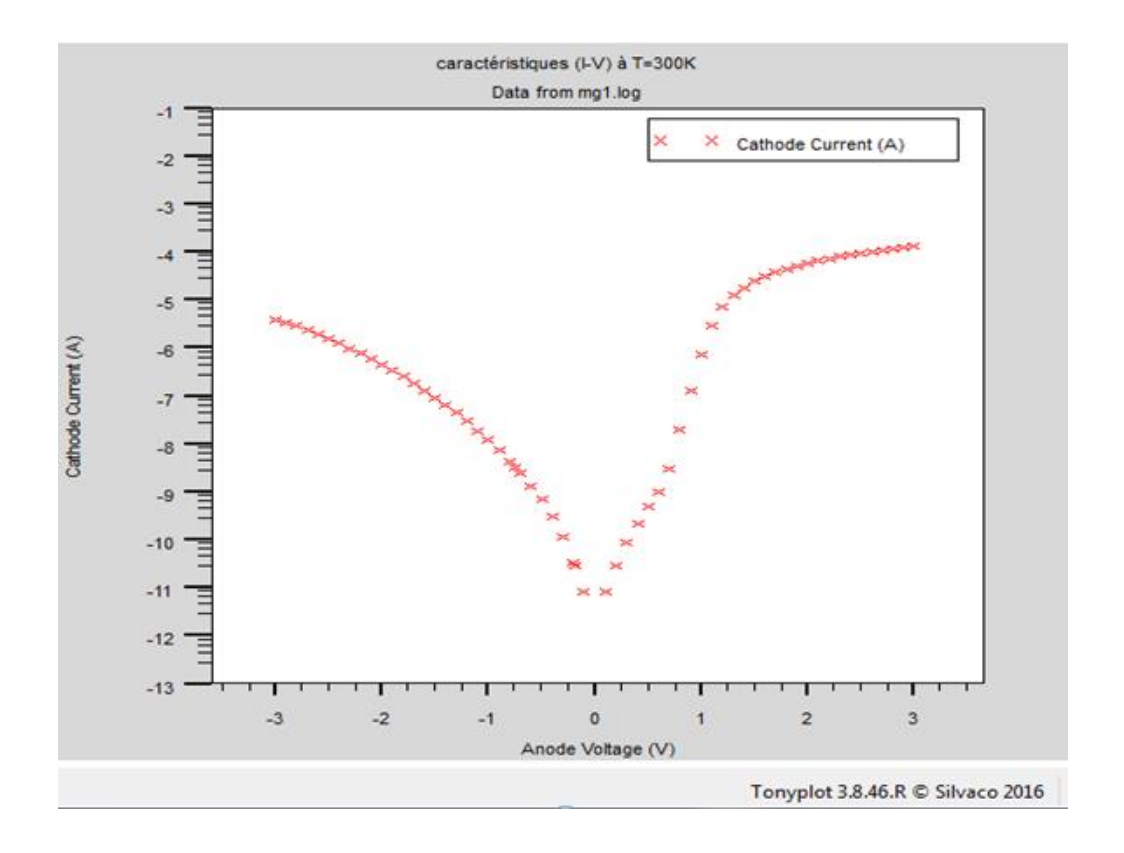

Figure III.9: caractéristique courant –tension à la température ambiante (échelle semilogarithmique).

Nous constatons donc d'après l'allure de la courbe, en polarisation directe une croissance exponentielle en valeur absolue du courant avec la tension appliquée à l'échelle linéaire (figure III.10).

A l'échelle semi-logarithmique, cette caractéristique à une allure linéaire pour les basses tensions (figure III.9) mais dévie considérablement de la linéarité du à l'effet de la résistance série ou états d'interface.

#### **III.3 Effet de la température**

Pour établir une relation courant température une étude faite à des températures différentes à savoir 300-400K, tout en gardant les autres paramètres constants telque la concentration à $10^{18}$ cm<sup>-3</sup>. Il en résulte que le courant dépend de la température, il augmente proportionnellement avec celle-ci (Figure III.11).

On constate que le courant augmente avec la température (Figure III.11) surtout en polarisation inverse. Cela affirme les mécanismes de transport antérieurement expliqués au chapitre II. De ce fait, lorsque la température augmente la concentration de porteurs de charges augmente suite à la rupture des laissons engendrant ainsi les phénomènes de recombinaison.

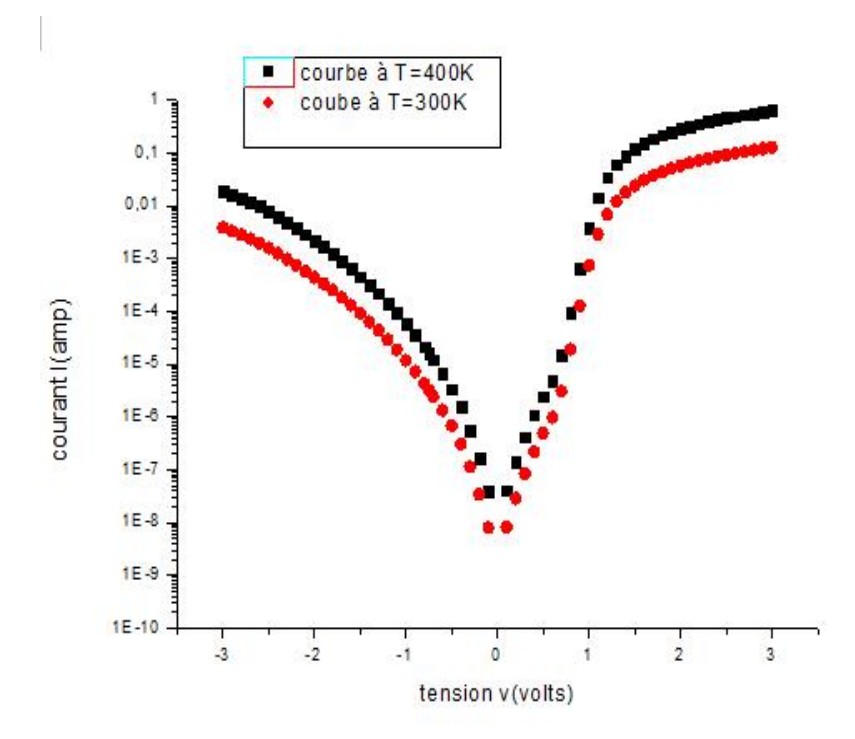

Figure III.11: caractéristique courant –tension (I-V) pour contact Au/GaAs à 300 et 400k

.

## **III.4 comparaison des résultats de simulation et avec les résultats expérimentaux**

En comparant la structure MS à 300 K simulée avec celle du travail expérimental présenté dans (Figure III.12) on remarque une bonne convergence des deux résultats en polarisation directe est inverse d'où la validité de notre travail de simulation [2].

En fait pour la comparaison nous avons utilisé les valeurs réelles (le diamètre de l'échantillon, le dopage, etc).

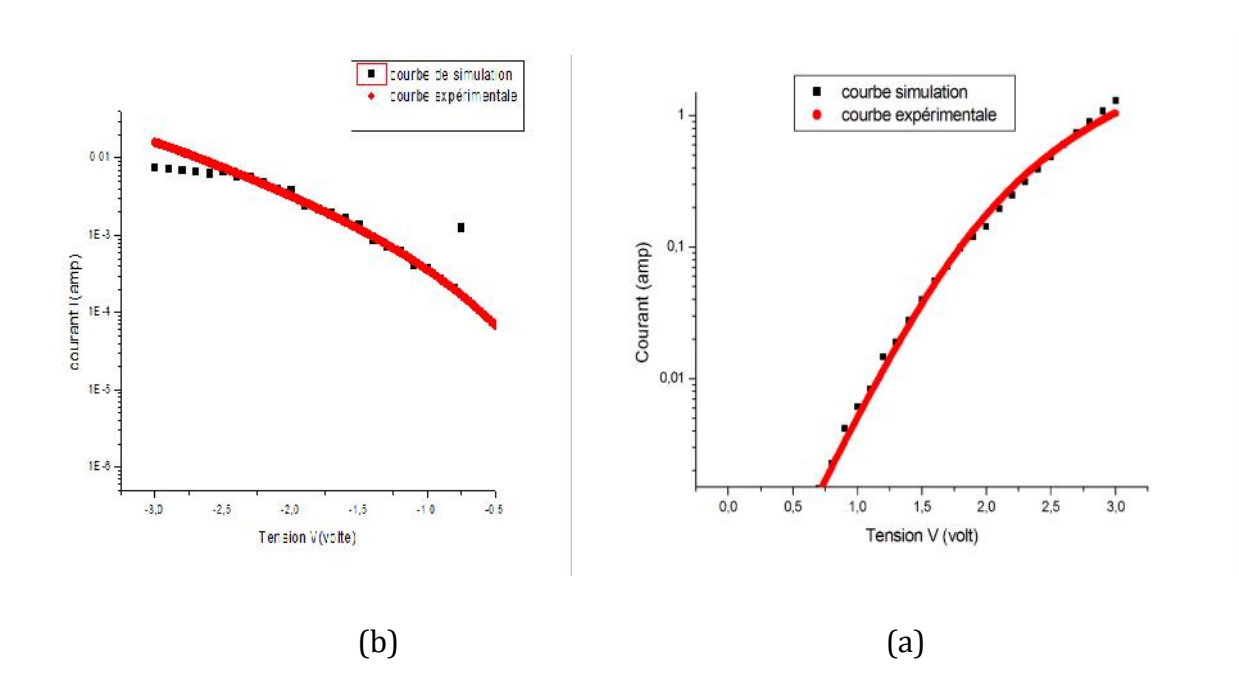

Figure III.12 : Caractéristique courant-tension (échelle semi-logarithmique), (a) polarisation direct (b) polarisation inverse.

## **III.5 Extraction des paramètres de la hauteur de barrière et du facteur d'idéalité**

Comme nous l'avons vu dans le chapitre II, le contact redresseur est caractérisé par sa hauteur de barrière  $\Phi_B$  exprimée en électronvolt et par son facteur d'idéalité n. ces deux paramètres peuvent être obtenus par différentes méthodes, à savoir par la mesure de la capacité en fonction de la tension, par la mesure du courant en fonction de la température, par la mesure du photocourant ou par la mesure du courant en fonction de la tension [31].

Dans ce mémoire nous avons opté pour la dernière méthode à savoir la mesure du courant-tension en utilisant un fit linéaire avec le logiciel origin.

#### **III.5.1** Mesure I(V) et extraction de n et  $\Phi_B$

La caractéristique électrique du courant-tension en polarisation directe permet d'étudier l'évolution du courant direct en fonction de la tension. Elle permet du juger la qualité du contact Schottky. De cette mesure, on en déduit le coefficient d'idéalité « n » et la hauteur de la barrière  $\Phi_R$ . La détermination de ces grandeurs s'obtient par identification de la mesure du courant direct traversant la diode avec la relation physique reliant la tension appliquée et le courant crée par effet thermoïnique [32].

$$
I = I_s \left[ \exp\left(\frac{qV - R_s I}{nKT}\right) - 1 \right]
$$
 (III.13)

Pour les faibles tension de la polarisation la tension  $R_s I$  est négligeable devant v.

et pour  $V \gg \frac{KT}{a}$ 

$$
I \approx I_s \exp\left(\frac{qV}{nKT}\right) \tag{III.14}
$$

 $T$ : est la température absolue (k).

- $V:$  La tension appliquée (V).
- $K:$  La constante de Boltzman (1.38110<sup>23</sup>  $(K^{-1})$ )
- q : La charge de l'électron  $(1.610^{-19} \text{ C})$

 $I_s$ : Le courant de saturation de la diode donné par la relation :

$$
I_s \approx A^* T^2 \,\mathrm{A} \, \exp\left(\frac{-qV_b}{KT}\right) \tag{III.15}
$$

: La surface de la diode.

∗ : est la constante de Richardson donné la relation :

$$
A^* = \frac{4\pi q k^2 m^*}{h^3} \tag{III.16}
$$

∗ : La masse effective des électrons.

 $h^*$  : est la constante de Planck(6.63 10<sup>–31</sup>).

$$
n = \frac{dV}{d(lnl)} = \frac{q}{kT} \frac{1}{2.303 b}
$$
 (III.17)

Par conséquent, les valeurs de  $I_0$  et le facteur d'idéalité « n » peuvent être obtenus de l'interception et la pente b de la courbe  $log(I) = f(V)$ , respectivement. (Voir figure III.13).

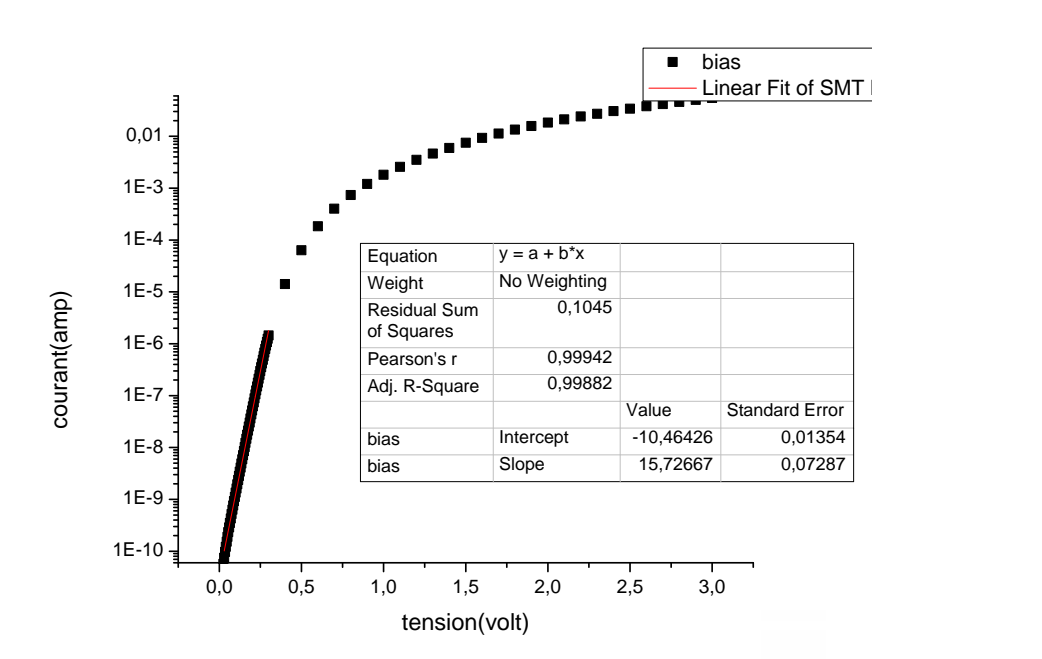

Figure III.13 : détermination du facteur d'idéalité n pour  $T = 300K$ .

On a:

$$
n = \frac{q}{KT} \frac{dV}{d(lnI)} = \frac{q}{KT} \frac{1}{2.303 b}
$$
 (III.18)

$$
n = \frac{q}{KT} \frac{1}{2.303 \, Slop} \tag{III.19}
$$

La hauteur de la barrière peut être calculée ainsi :

$$
\Phi_B = \frac{\kappa \tau}{q} \ln \frac{(\text{surface} \tau^2 A^*)}{I_0} \tag{III.20}
$$

 $I_0$ : Ce n'est que l'interception de la courbe.

Le tableau suivant regroupe les résultats des paramètres obtenus en simulation et en expérimental de [2]. Donc on remarque qu'il ya une convergence avec les résultats expérimentales d'où la validité de notre travail de simulation.

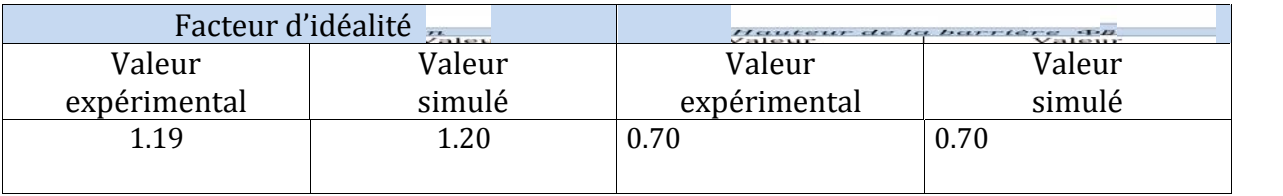

Tableau III.1 : paramètres physique.

# **Conclusion générale**

#### **Conclusion générale**

Les composants électroniques à base des jonctions, telles que les diodes Schottky, les circuits intégrés et les cellules photovoltaïques, connaissent une grande focalisation scientifique et technique dans les dernières années, car elles présentent un grand intérêt économique, énergétique et environnemental.

Au cours de ce travail présenté dans ce mémoire, nous avons étudie :

Pour un premier temps la diode Schottky d'or réalisé sur un substrat GaAs type n à température ambiante. En effet, les contacts sur le GaAs ont d'une part un intérêt technologique pour la réalisation de dispositifs électroniques rapides et d'autre part jouent un rôle dans la compréhension physique des phénomènes gouvernant la caractéristique courant-tension.

Le fonctionnement de ce composant est décrit généralement par la caractéristique courant tension qui permet de donner des informations sur les mécanismes de transport électrique interne et sur les imperfections des étapes technologiques de fabrication (la structure).

Le logiciel Atlas -Silvaco nous a permis en premier lieu de présenter la géométrie de la structure à deux dimensions. En fait, il est possible de distinguer l'emplacement des électrodes, les différentes régions (métal-isolant/SC) de la structure ainsi que le dopage de chacune d'elles.

En deuxième lieu et toujours sous environnement Silvaco nous avons simulé les caractéristiques courant-tension (I-V) de la diode Au/GaAs(n) à des températures (300 - 400 K°) et de voir l'influence de la température sur l'évolution de la caractéristique.

Les caractéristiques courant-tension simulées sont en bon accord avec l'expérience.

La caractéristique (I- V) ne donne pas de clarification sur les phénomènes de transport dans la diode d'où la nécessité de voir l'effet de certains paramètres tel que la température.

Nous avons donc conclu que la dépendance en température des caractéristiques (I-V) peut être expliquée avec succès sur la base du mécanisme thermoïonique et les modèles de recombinaison.

L'augmentation de la température fait augmenter le courant qui traverse la diode surtout en polarisation inverse.

La connaissance des principaux paramètres de la diode à savoir le facteur d'idéalité et la hauteur de la barrière nous permet de comprendre et d'expliquer certains phénomènes électriques dans ces contactes, un facteur d'idéalité proche de 1 et une hauteur de barrière suffisamment élevée pour minimiser les courants de fuite.

l'extraction de ces paramètres a été faite par la méthode de fit (standard) en utilisant la courbe simulée de la caractéristique (I-V) et en substituant les valeurs dans les équations bien définies dans le chapitre 3.

No résultats de simulation converge bien avec ceux de l'expérience.

En termes de perspective, il serait très intéressant d'une part d'étudier l'effet de la couche d'isolant (interface) sur les caractéristiques (I-V) ainsi que sur les valeurs du facteur d'idéalité et la barrière de potentiel, et d'une autre part d'illuminer la structure à fin d'étudier l'effet de la lumière.

## **Bibliographie**

#### **Bibliographie**

- [1] Atlas user manual device simulation. Silvaco International, Santa Clara, 2011.
- [2] H. Altuntaş, Ş. Altindal, S. Özçelik, H. Shtrikman, ''*Electrical characteristics of Au/n- GaAs Schottky barrier diodes with and without SiO₂ insulator layer at room temperature* '', Vacuum 83 (2009) 1060 – 1065.
- [3] K. Zeghdar, ''*Simulati*on *des caractéristiques courant- tension à base d'une diode Schottky en Phosphure d'indium InP* '', Thèse Magister, Université Mohamed Khider – Biskra, 2014
- [4] R. Besson, ''*Technologie des composants électroniques diodes, transistor, circuit intégrés, opto-électronique* '', Tome 2, 5ème édition radio, Paris, 1981.
- [5] R. Soares, J. Graffeul et J. Obregon, *''Application des Transistors à effet de champ en arséniure de Gallium* '',Eyrolles et CENT –ENST, Paris, 1984.
- [6] S. M. Sze, ''*Physics of Semiconductor Devices* '', John Wiley & sons, New York. London. Sydney. Toronto. 1969.
- [7] T.N. Quang, *''Effets de spin dans les nanostructures semi-conducteurs : modélisation et expériences de magnéto-transport* '', thèse de doctorat, l'école polytechnique, France, p8, 2006.
- [8] H. Mathieu, H. Fanet, ''*Physique des semiconducteur et des composants électriques* '', 6ème édition, Dunod, Paris, 2009.
- [9] James R. Chelikowsky and Marvin L. Cohen, ''*Nonlocal pseudopotential calculations for the electronic structure of eleven diamond and zinc-blende semiconductors* '', Phys. Rev., Vol. 14, No. 2, pp.556-582, July 1976.
- [10] C. Hermann and C. Weisbuch, Phys.Rev. B15, 823, 1977.
- [11] S. Selberherr, " Analysis and simulation of semiconductor devices", Springer Verlag, 1984.
- [12] A. Chovet, P. Masson, ''*Physique des semi-conducteurs* '', Ecole Polytechnique Universitaire de Marseille, Département Micro-électronique et Télécommunication, 2004.
- [13] A. Beiser, ''*Physique Appliquée: cours et problèmes* '', Mc Graw Hill, série Schaum paris 1982.

[14] J. Grisolia, ''physique des dispositifs à semi-conducteurs'', département de génie physique, Toulouse, 2004.

- [15] P. Baranski, V. Klotchkov, I. Potykevitch, ''*Électronique des semi-conducteurs*'', Edition de Moscou 1975.
- [16] M. T.Yin and M. L. Cohen, Phys. Rev. B26, 5668. 1982.
- [17] R. LEGROS, ''*Physique des semi-conducteurs Technologie – diodes* '', Eyrolles, Paris, 1974.
- [18] Y. Beddiafi, ''*Modélisation d'un transistor MESFET en GaAs en utilisant le simulateur atlas-silvaco*''. Thèse Magister Université Mohamed Khider Biskra, 2013.
- [19] Sheng S. LI, ''Semiconductor *Physical Electronics* '', 2nd ed, Springer, USA, 1969.
- [20] B. Lakehal, ''*Etude des propriétés électriques photopile à base d'une structure Schottky* '', Thèse de Magister, Université Batna, 2009.
- [21] H.K. Henisch, ''*Rectz /ing semiconductor contacts, clarendon*'', Oxford, 1957.
- [22] M. D. Barlow, ''*Met*al –*Semiconductor Contacts for Schottky Diode Fabrication*'', Youngstown State University, December 2007.
- [23] S. Khemissi, ''*Modélisation non linéaire des composants à effet de champ* '', Thèse Doctorat, Université Mentouri-Constantine, 2009.
- [24] O. Bonneaud, ''*Physique des solides, des semiconducteurs et dispositifs* '', Université de Renne1, Juin 2003.
- [25] M. Grundmann, ''*The physics of semiconductors* '', 2nd ed, Springer verlag, Berlin Heidelberg, 2010.
- [26] Sze S. M. and Kwok K. Ng, ''*Physics of semiconductor devices* '', 3ème edition, Wiley, New Jersey, 2006.
- [27] Schottky W. and SENKE E, ''*Quantitative treatment of the space- charge and boundary- layer theory of the crystal rectifier* '', Wiss. Veroff. a.d. Siemens-Werken, Vol. 18, pp. 225-229, 1939.
- [28] Crowell C. R et Sze S. M. Current, ''*Transport in Metal-Semiconductor Barriers, Solide State Electronics ''*, Vol. 9, pp. 1035-1048, 1966.
- [29] K. J. Schoen, M. Jerry, J. M. Woodal, ''*Desing Consideration and Experimental Analysis of High-Voltage Sic Schttky Barrier Rectifiers* '', IEEE Transaction on devices, Vol. 45, No. 7, pp. 1595-1604, 1998.
- [30] F. Bourouba, ''*Modélisation et simulation des contacts métal-semiconducteur à barrière inhomogène* '', Mémoire Magister, Physique, Université Ferhat Abbas- Sétif, 2010.
- [31] D. K. Schroder, ''*Semiconductor Material and Device Characterization''*, John Wiley & Sons, Vol. 836, 1998.
- [32] M. Wade, ''*Fabrication et étude des propriétés de diodes Schottky sur diamant homoépitaxié p-/p+* '', Physics, Université Joseph-Fourier 6 Grenoble I, French, 2005.

#### **Table des matières**

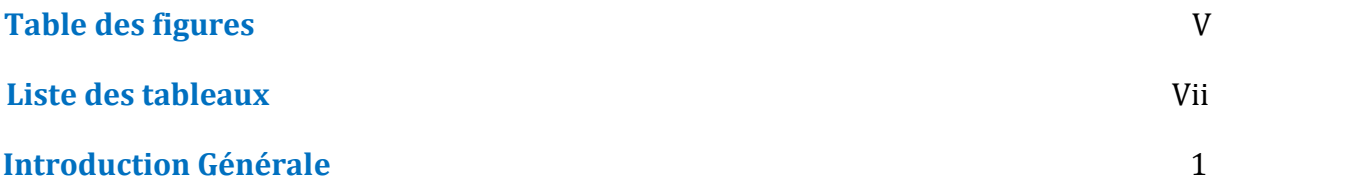

## **Chapitre I: Généralités : propriétés de GaAs**

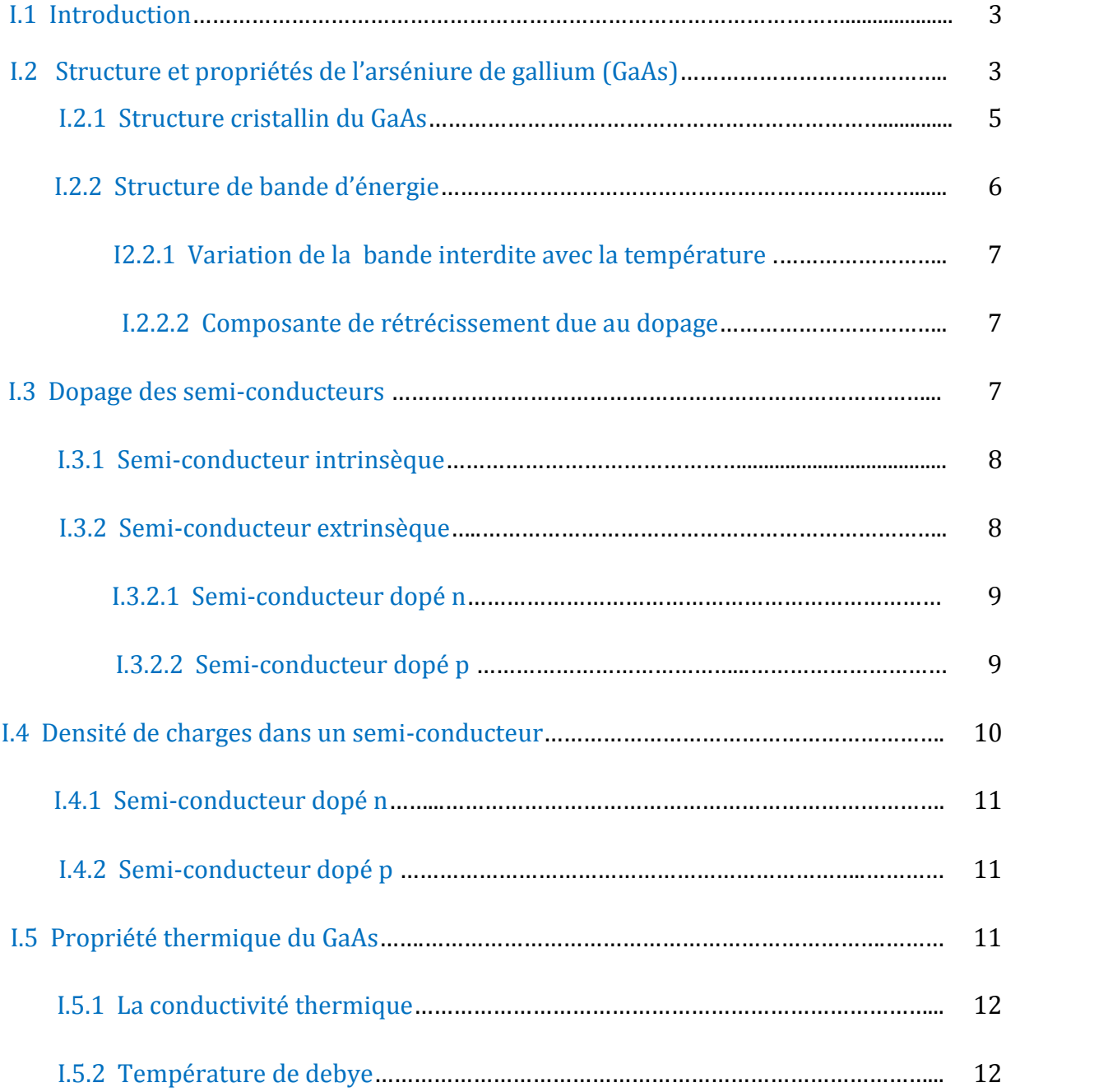

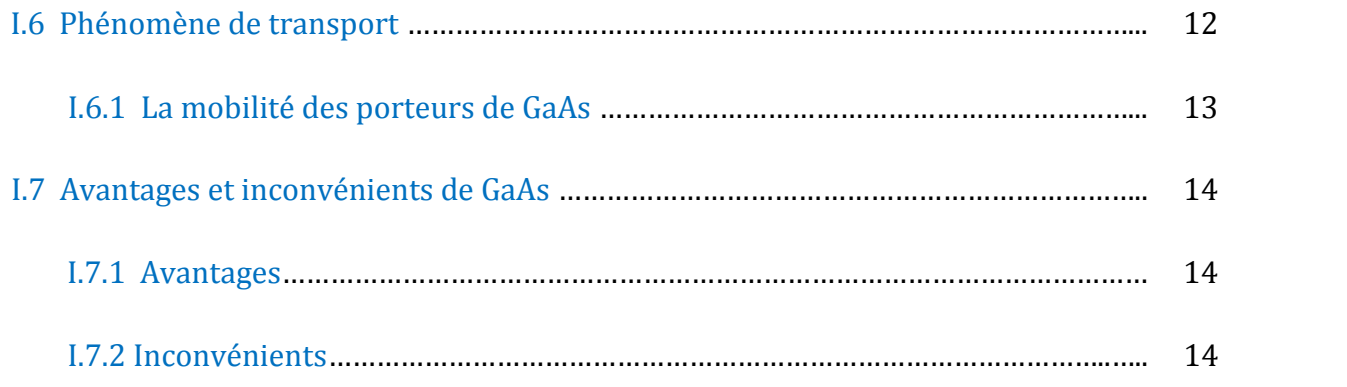

# **Chapitre II : Théorie du contact Schottky**

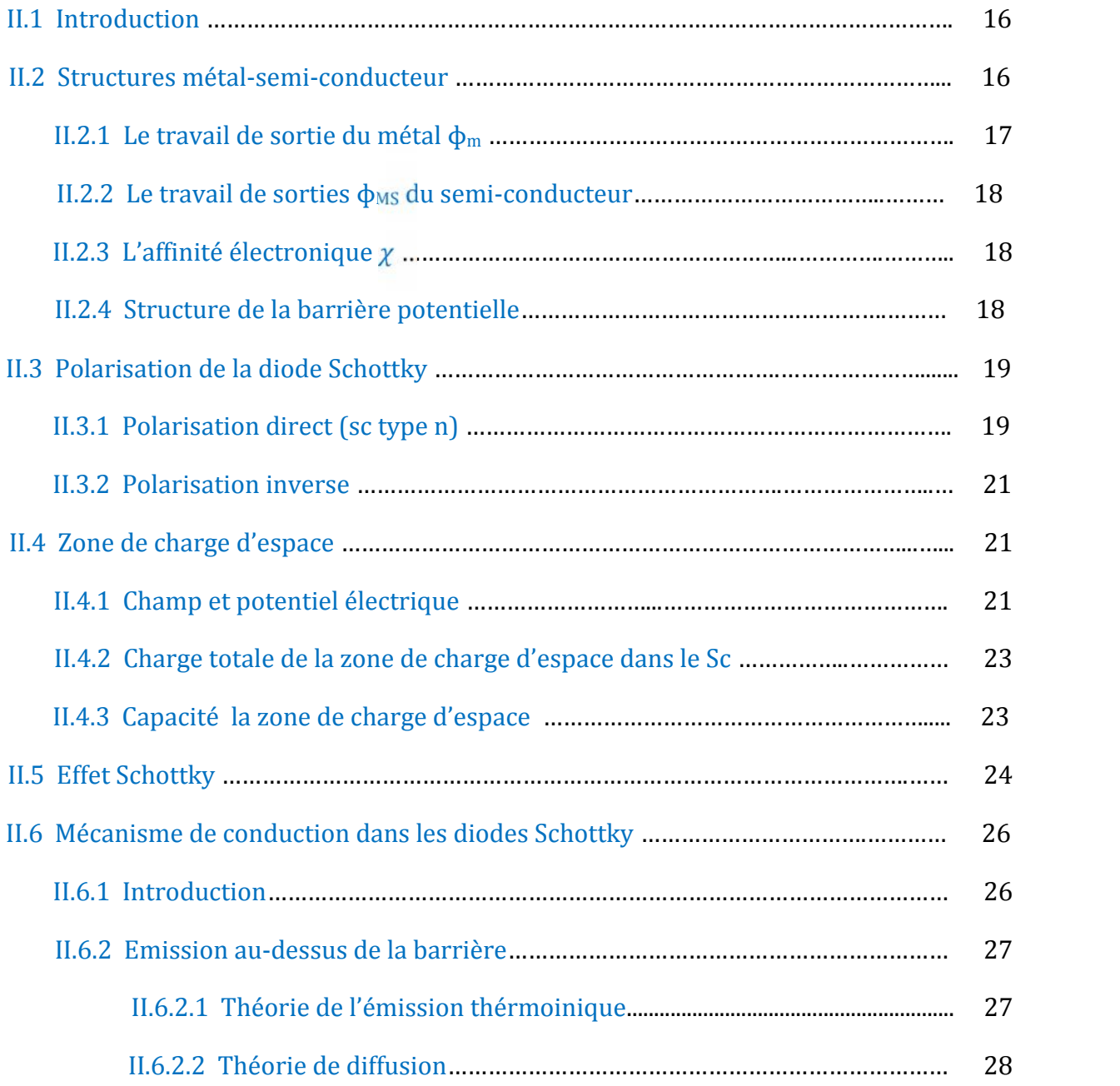

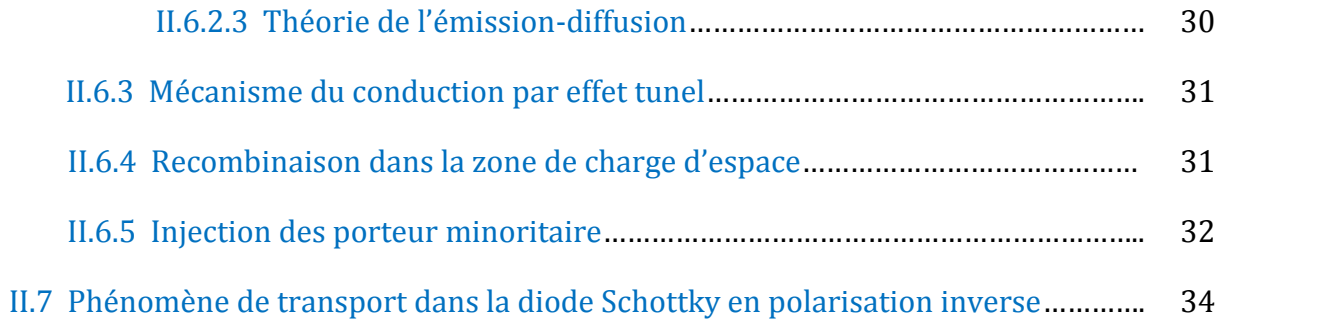

## **Chapitre III :logiciel de simulation, résultat et interprétation**

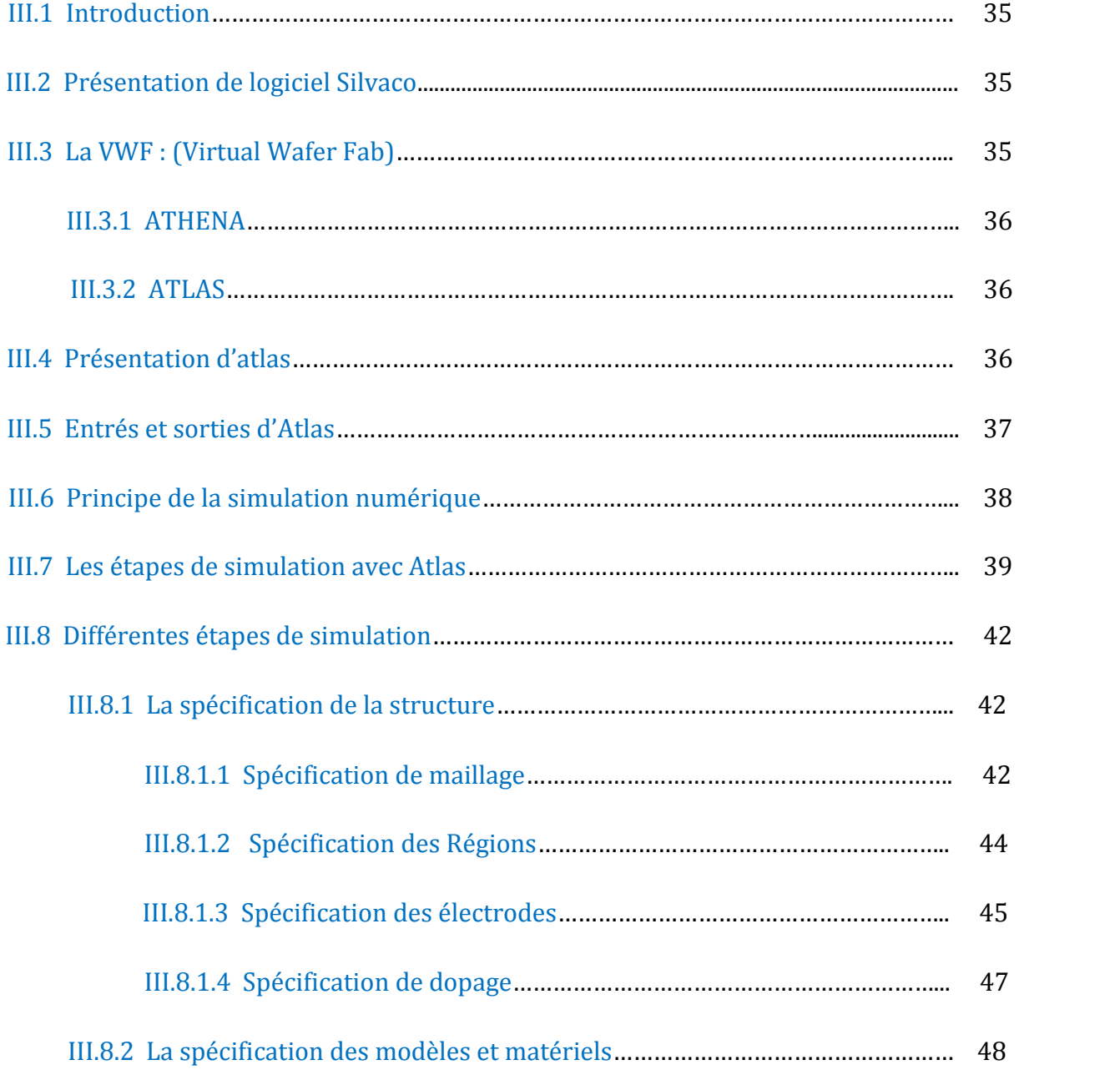

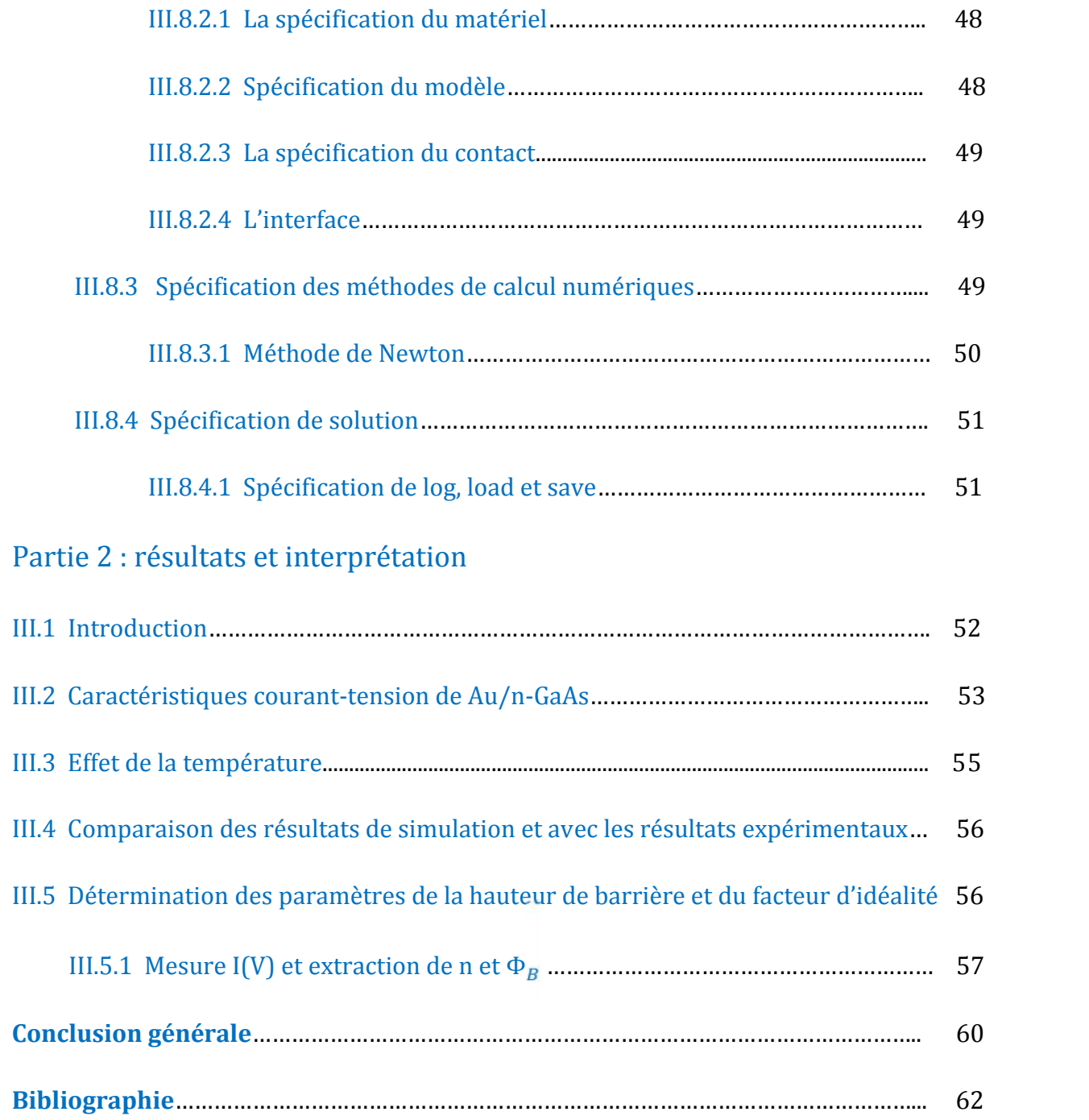

## **Table des figures**

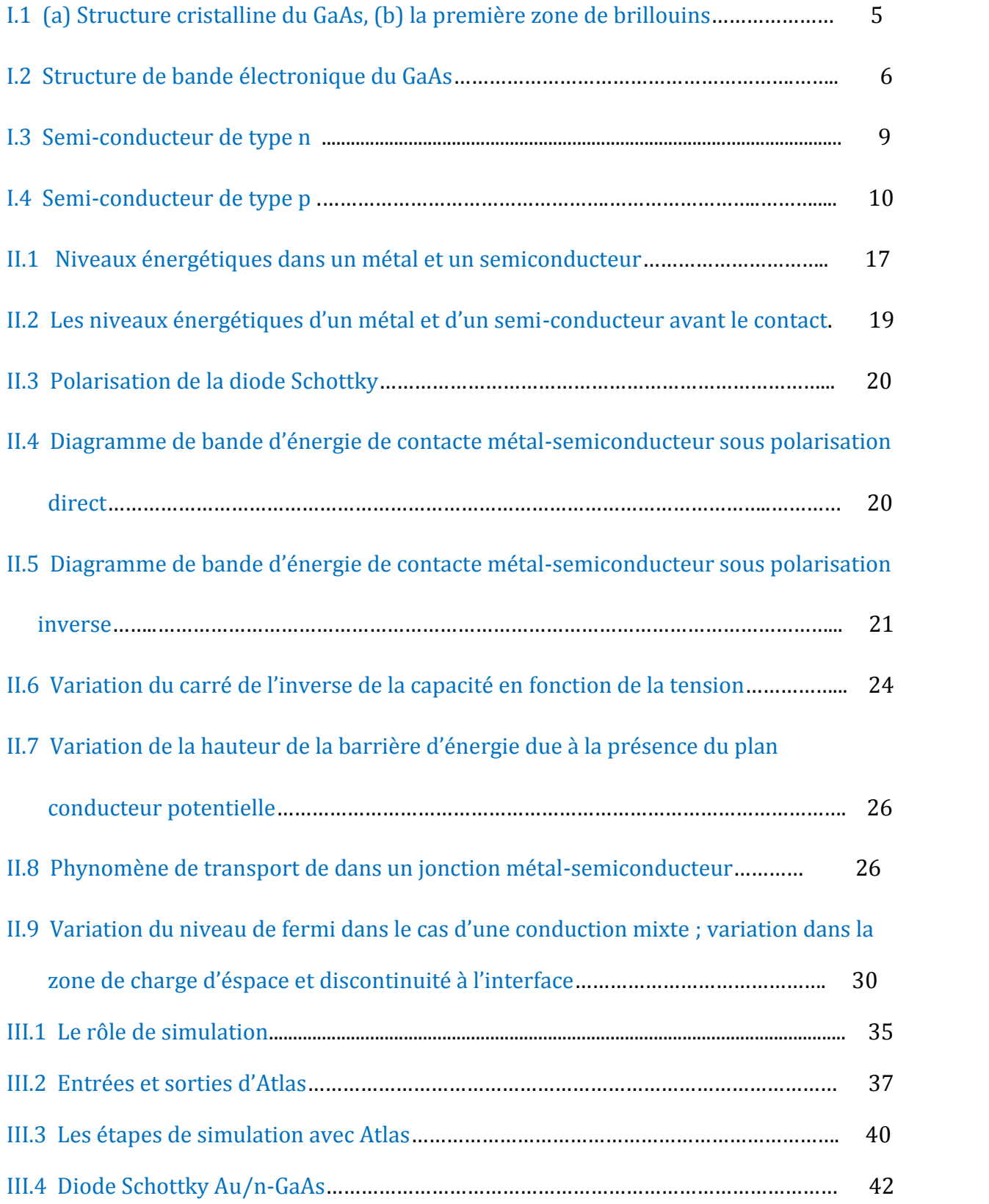

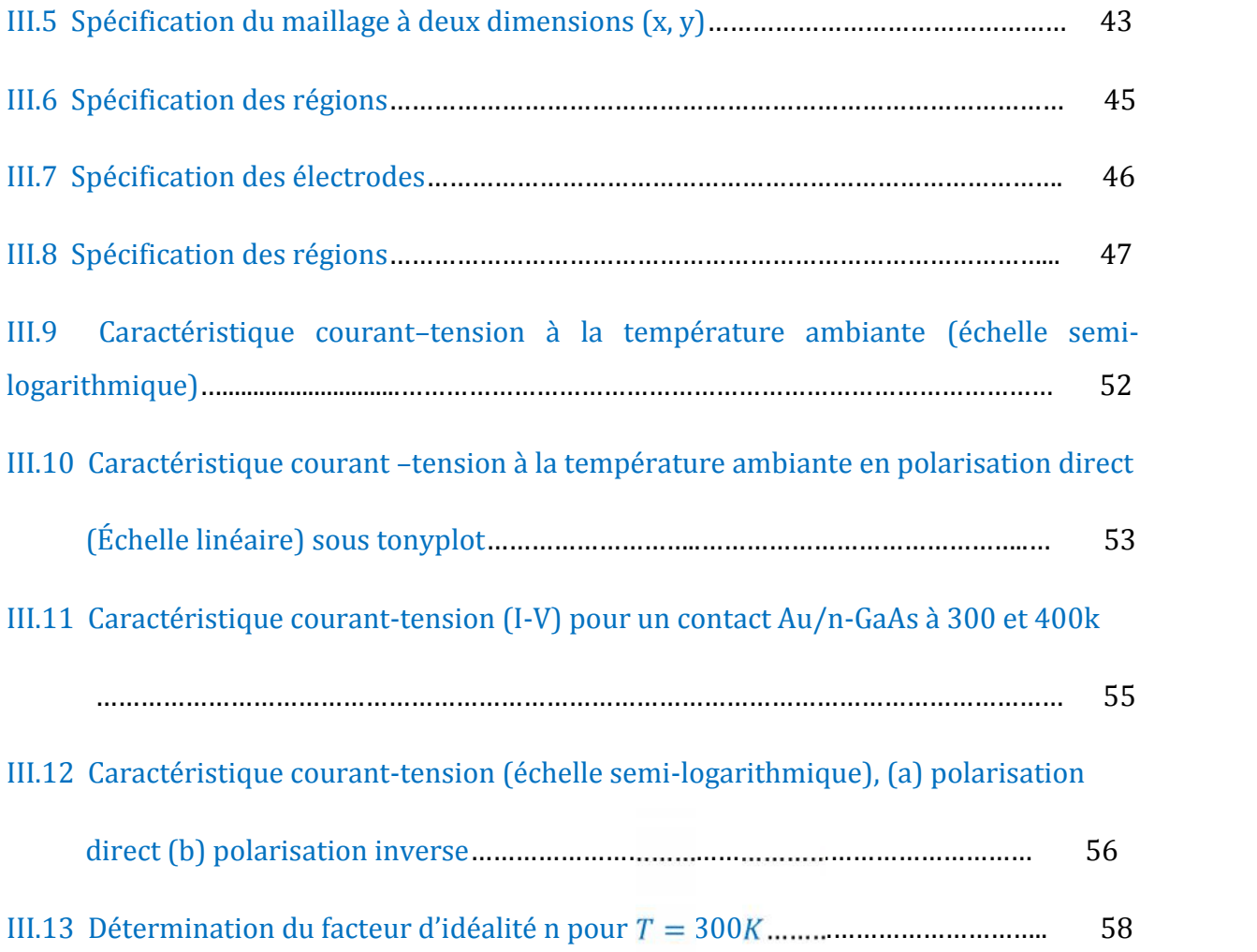

#### **Liste des tableaux**

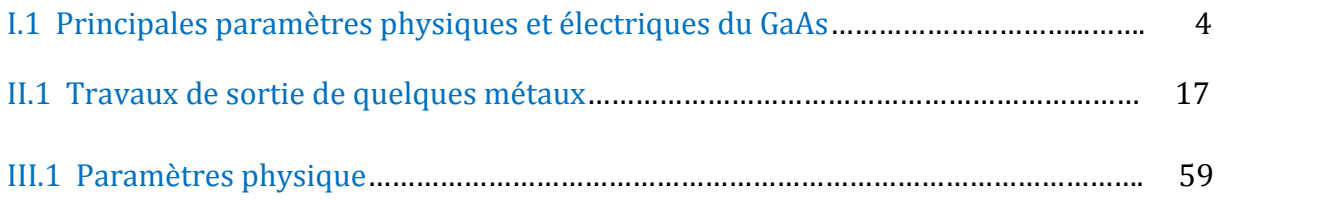